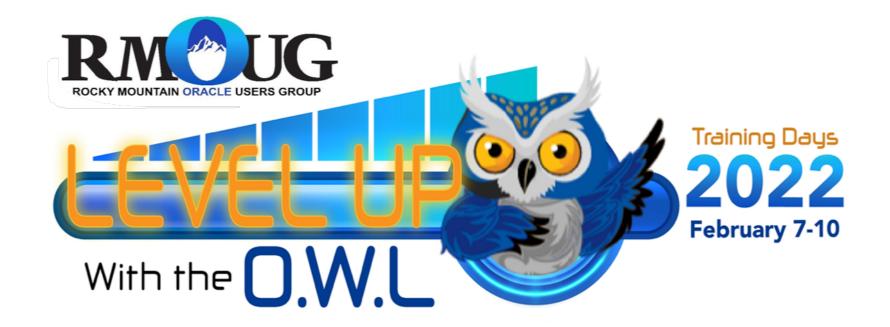

# Using APEX To Manage database environments

Mike Gangler – Oracle ACE and Database Specialist Zione Solutions

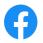

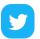

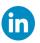

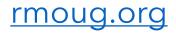

#### How to Contact Me:

Blog - migangler.wordpress.com

•

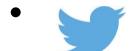

@mjgangler

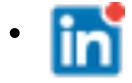

# mike gangler

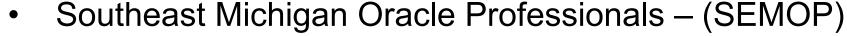

- www.meetup.com/SouthEast-Michigan-Oracle-Professionals
- Michigan Oracle User Summit
  - www.mous.us

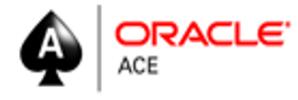

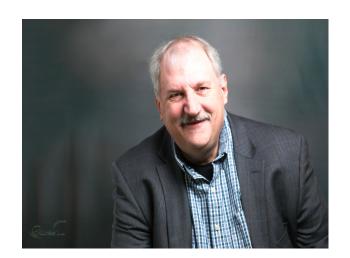

#### You Should Also Get To Know Zione Solutions' Website

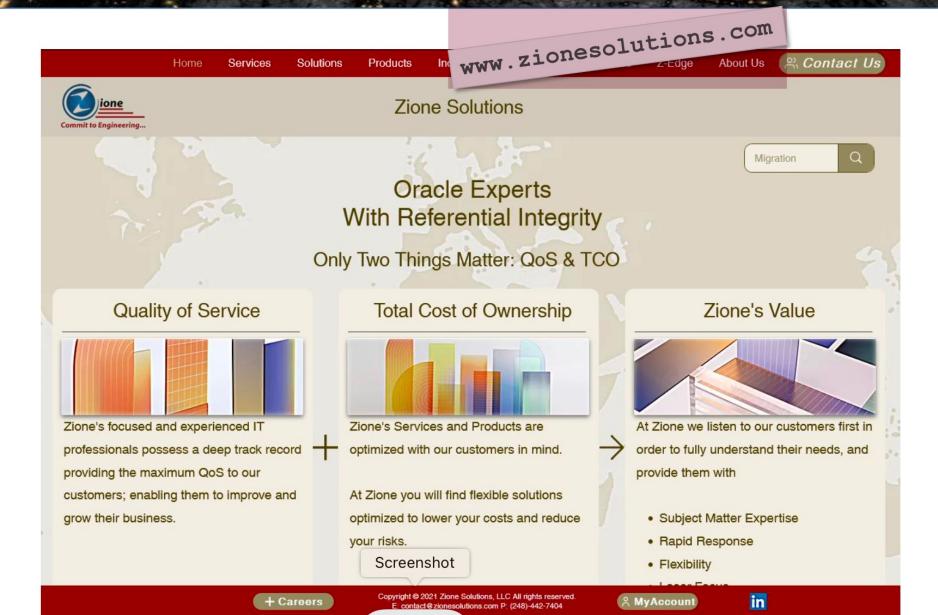

# My Passions and Fun things

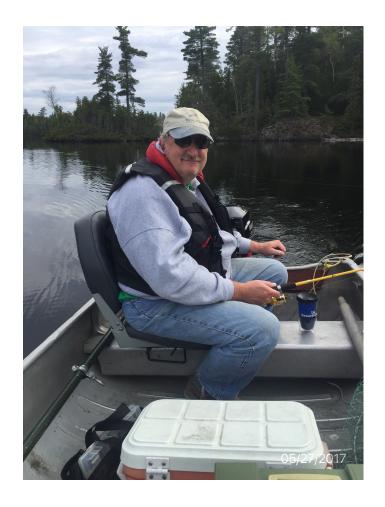

Fishing

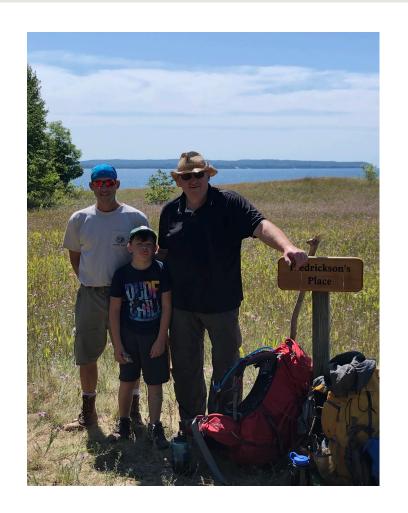

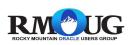

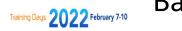

Backpack - Hiking

#### Safe Harbor

• We were all **beginners** once

Please excuse any novice oversights and issues

We hope it helps you

Other people will have different opinions

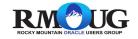

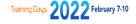

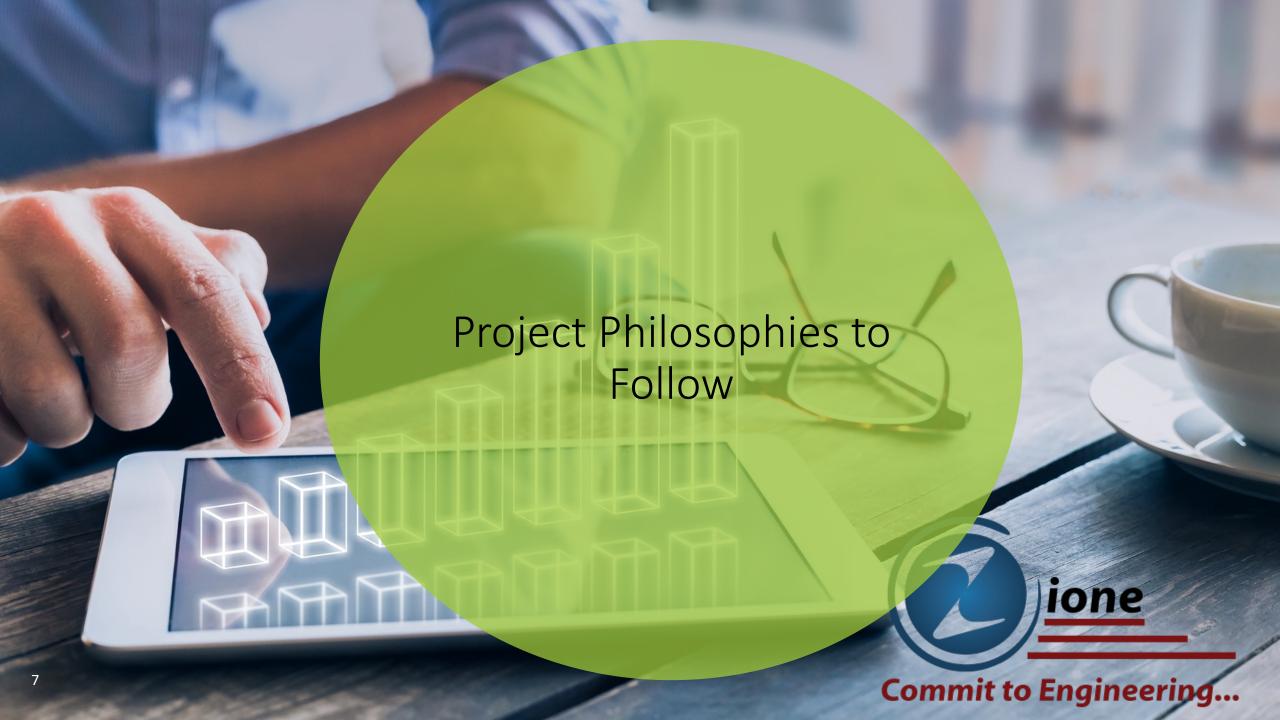

#### Philosophies – Associated with This Project

"Don't Worry too much about how you are going to get it all done.

- Get started and learn as you go, and it will all come to
- Action creates momentum
- Momentum energizes you to keep going"

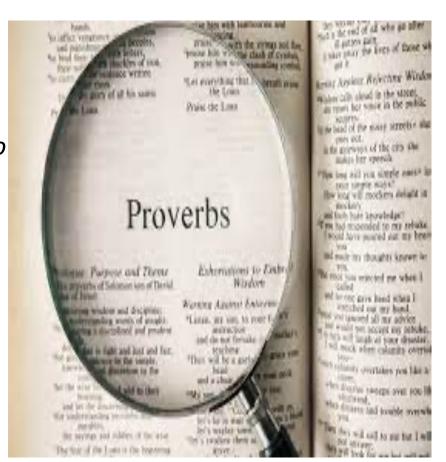

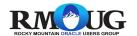

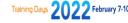

#### Devil is in the detail

Meaning

Small things in plans can cause difficulties when you examine them closely enough.

This task may look very simple, but the devil is in the detail.

idiomland.com

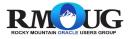

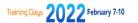

### Philosophies – Associated with This Project

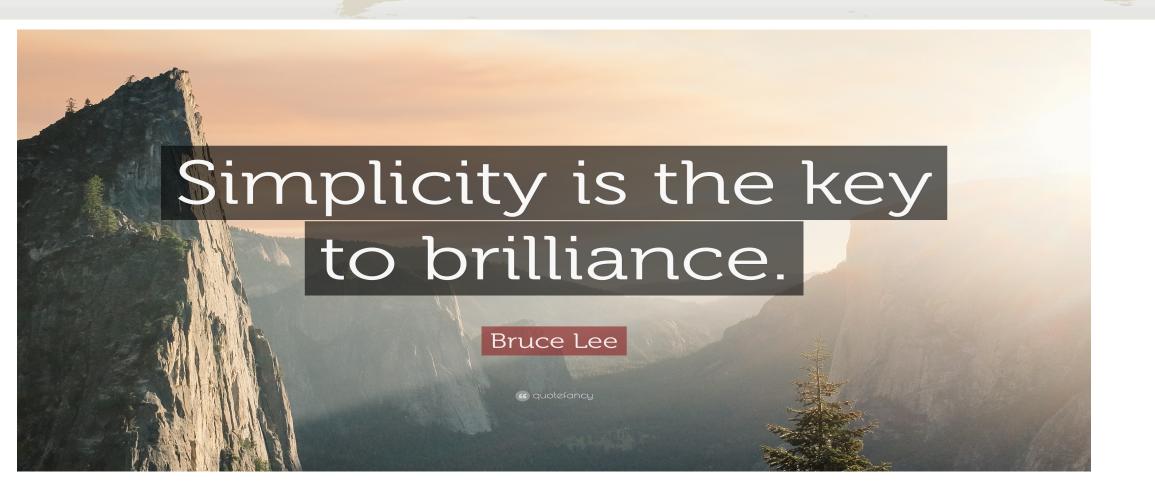

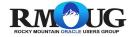

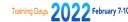

# KICKME

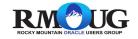

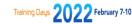

### Philosophies – Associated with This Project

Keeping t Complicated Keeps

M<sub>e</sub> E<sub>mployed</sub>

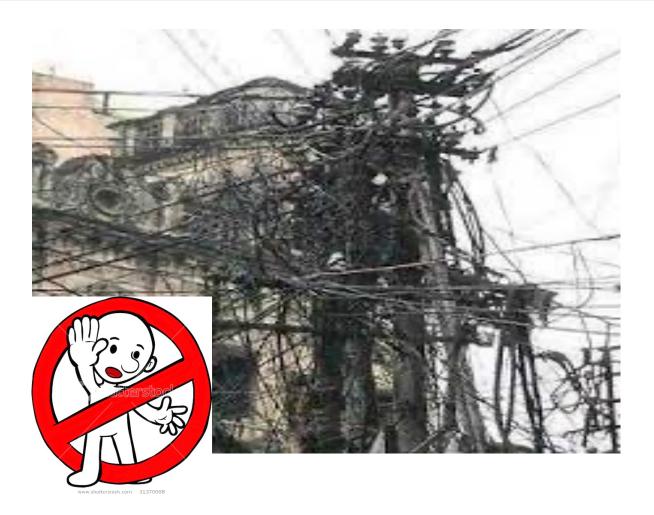

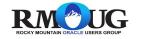

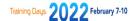

### Today's Discussion

This presentation WILL demonstrate **advantages**, **disadvantages and benefits** of using Oracle APEX to manage large database and application systems.

This session will discuss the **tips, tricks and solutions** that provided the ability to overcome the challenges of new technology and manage a large environment.

The information provided from this presentation will help administrators **navigate** the difficult world of managing a large database environment with a tool like APEX.

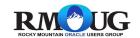

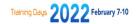

#### Todays Agenda

- APEX Basics
- Problem Statement
- Reporting Requirements
- Data collection
- Phase 1 basic reports (POC)
- Phase 1 Demo
- Future Enhancements
- Summary / Conclusion
- Resources

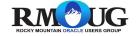

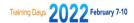

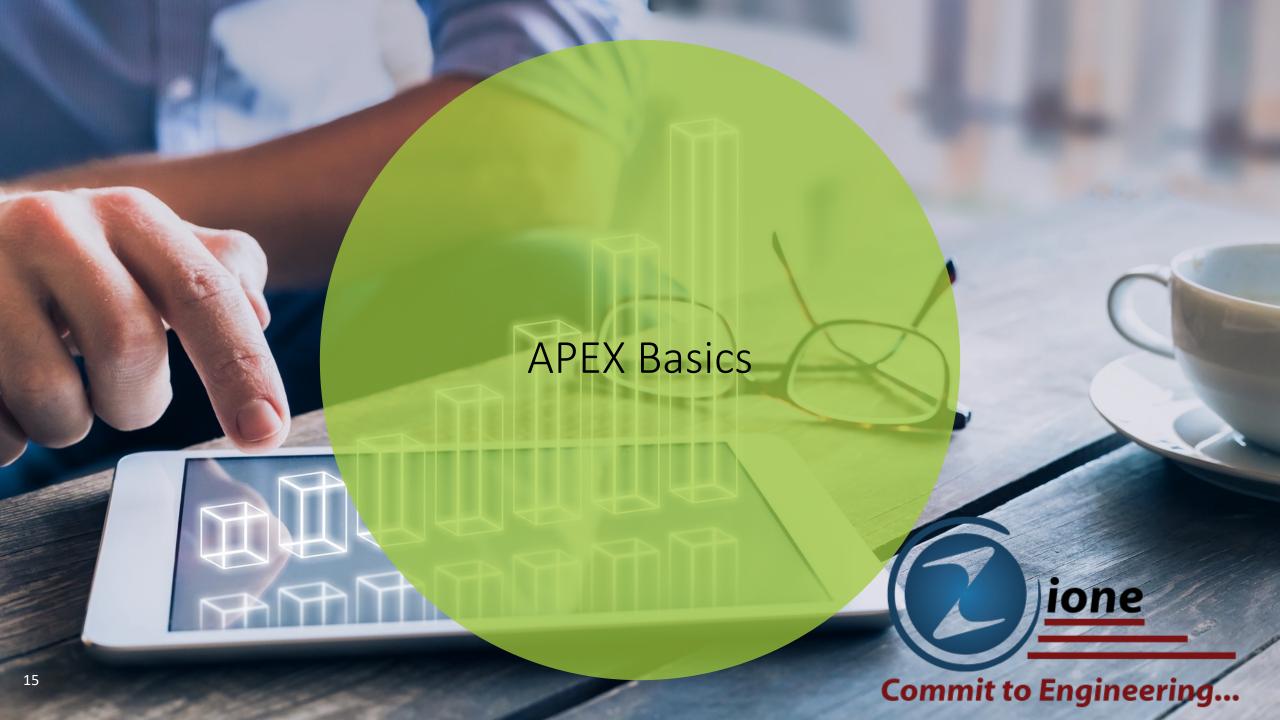

#### **APEX Basics**

#### **Oracle APEX Everywhere**

- No cost fully-supported feature
  - All supported DB editions and versions
- No limits on developers, end users, apps
- Available in all Database Cloud Services
- Run on-premises, Oracle Cloud, other clouds

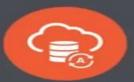

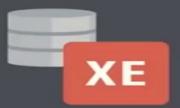

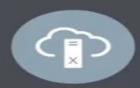

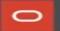

Copyright © 2021, Oracle and/or its affiliates

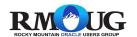

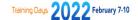

#### **APEX Basics**

#### **Oracle APEX**

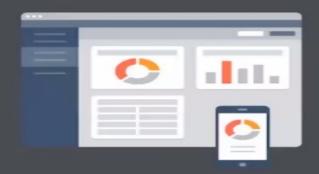

Develop desktop and mobile web apps

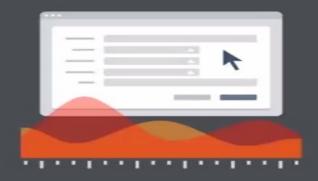

Visualize and maintain database data

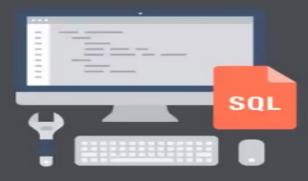

Leverage SQL Skills and database capabilities

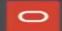

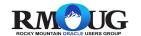

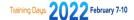

#### **APEX Core Components**

- Reports (Interactive & Classic)
- Forms (Form and Interactive Grid)
- Item Types
- Charts (Bar, Pie, and Line)
- Calendars
- Dynamic Actions
- Processes

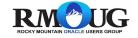

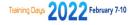

#### **APEX basics**

#### What's in it for the DBA?

- Easy for ad-hoc reporting and updates
- Simplifies manual routines
- Easier to manage than lot of other apps
- Simple architecture
- Gives your data a nice look
- Advice Start small
- Advice Start with the core components

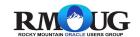

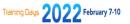

# Questions

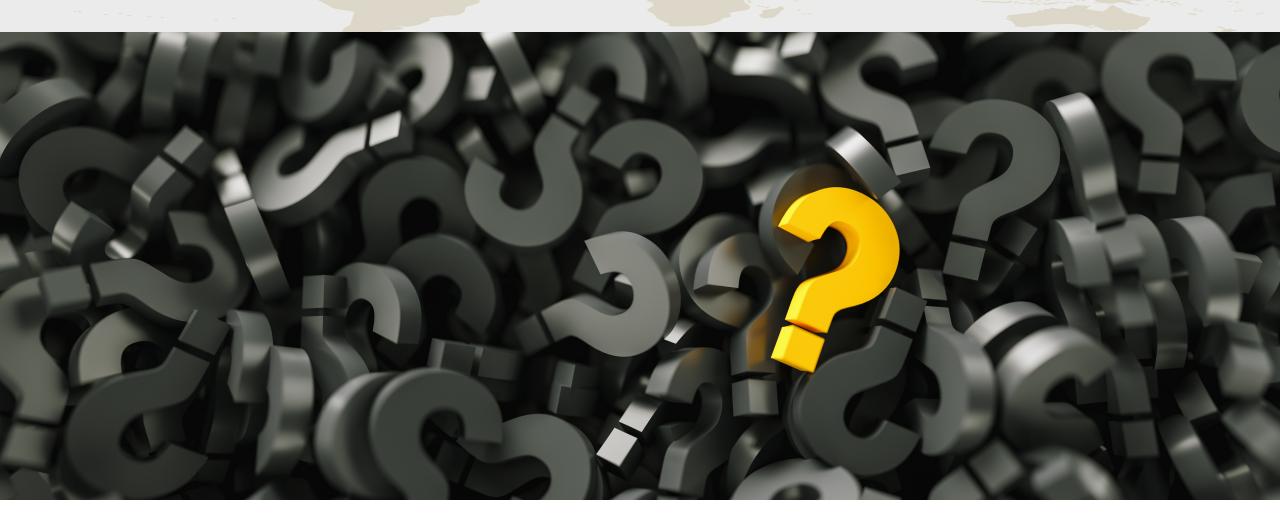

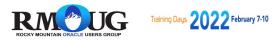

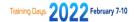

#### QUESTIONS

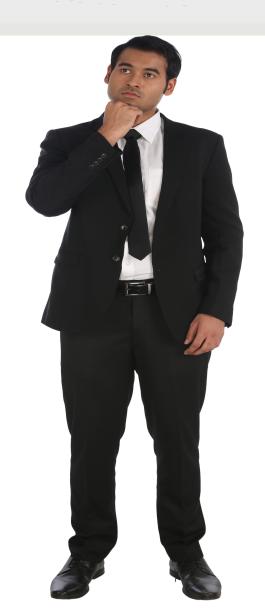

# HAVE YOU HAD TO ANSWER THESE QUESTIONS ABOUT YOUR DATABASE SYSTEMS ????

How many 19c databases do you have ???

How many Non-supported databases do you have ?

How many PDB's do you currently have?

How much total storage you using?

How many total CPU's are you using?

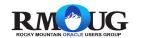

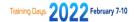

#### Performance Questions

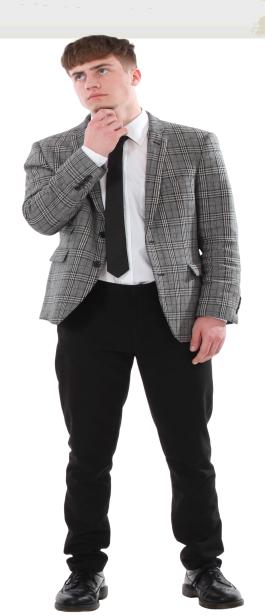

How about what Day of Week / Hour do you see:

Highest Logical I/O?

Highest Physcal I/O?

Highest CPU?

Do you have a calendar with your Long-term Backups and patching schedules ?

What Day of Week or Hour is your systems busiest Day?

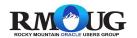

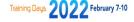

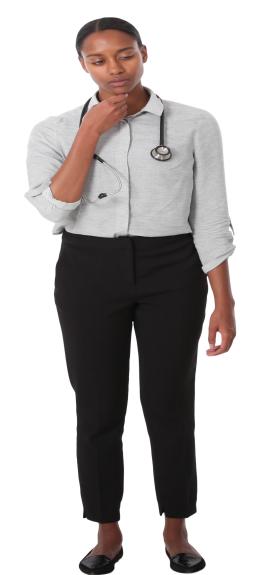

#### **Spreadsheets** ??

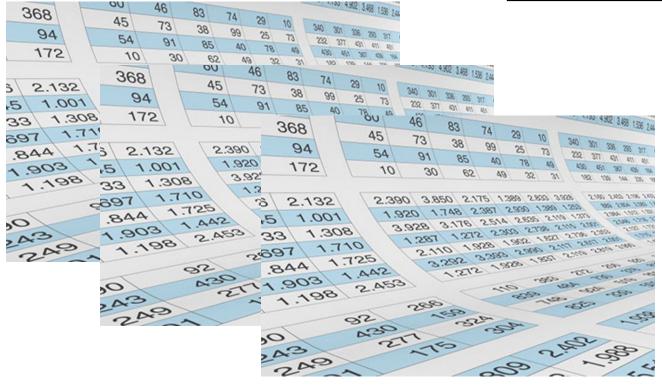

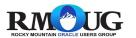

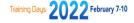

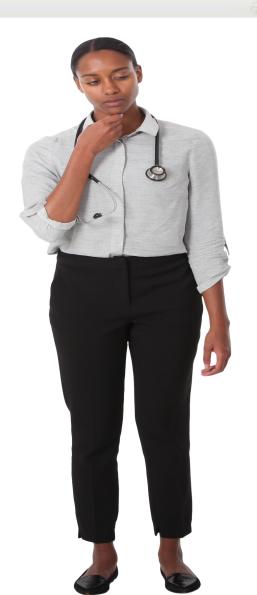

#### **Database and OS Scripts?**

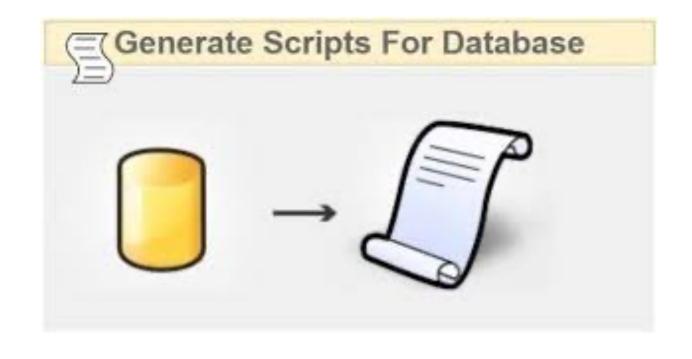

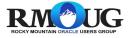

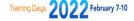

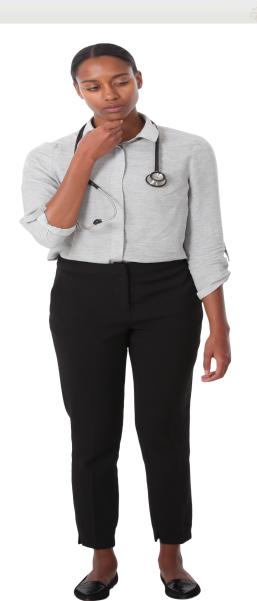

#### **OEM and OEM Reports?**

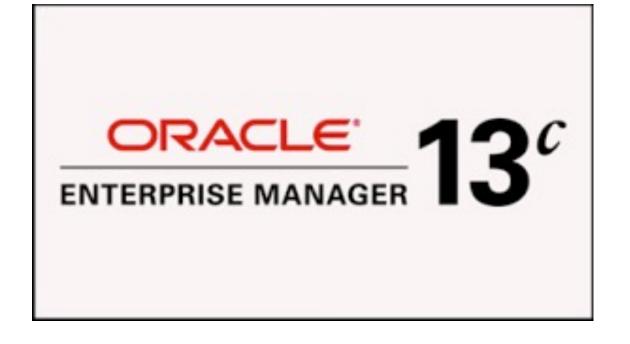

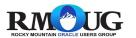

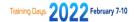

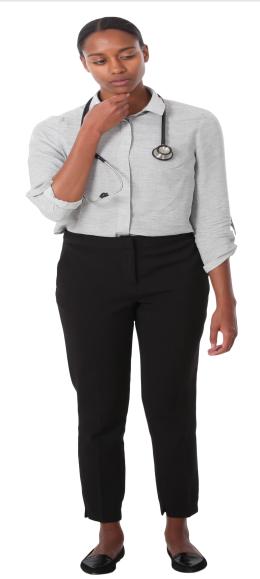

#### Combination of all 3?

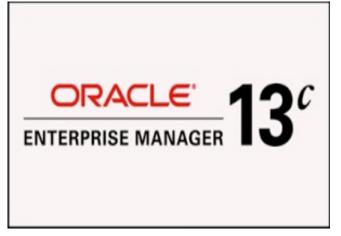

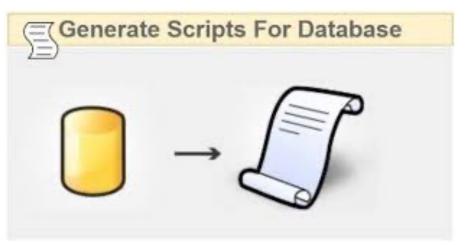

| 368<br>94<br>172                                      | 45 73<br>54 91<br>10 3         | 00 4                                     | 25 73                                    | 340 301 306 200 311<br>202 317 401 411 401<br>450 451 301 00 441 |
|-------------------------------------------------------|--------------------------------|------------------------------------------|------------------------------------------|------------------------------------------------------------------|
| 5 2.132<br>5 1.001<br>33 1.308<br>697 1.71<br>844 1.7 | 1.920<br>3.928<br>25 2<br>25 2 | 13.48 2.387                              | 500 5100 5110<br>5110 5110<br>500 1300 1 | 2 5 5 12 Same 140                                                |
| 1.180                                                 | 2.453                          | Se Se Se Se Se Se Se Se Se Se Se Se Se S | 80 2.                                    |                                                                  |
| RM                                                    | Training                       | Days 2022 Fel                            | oruary 7-10                              |                                                                  |

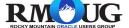

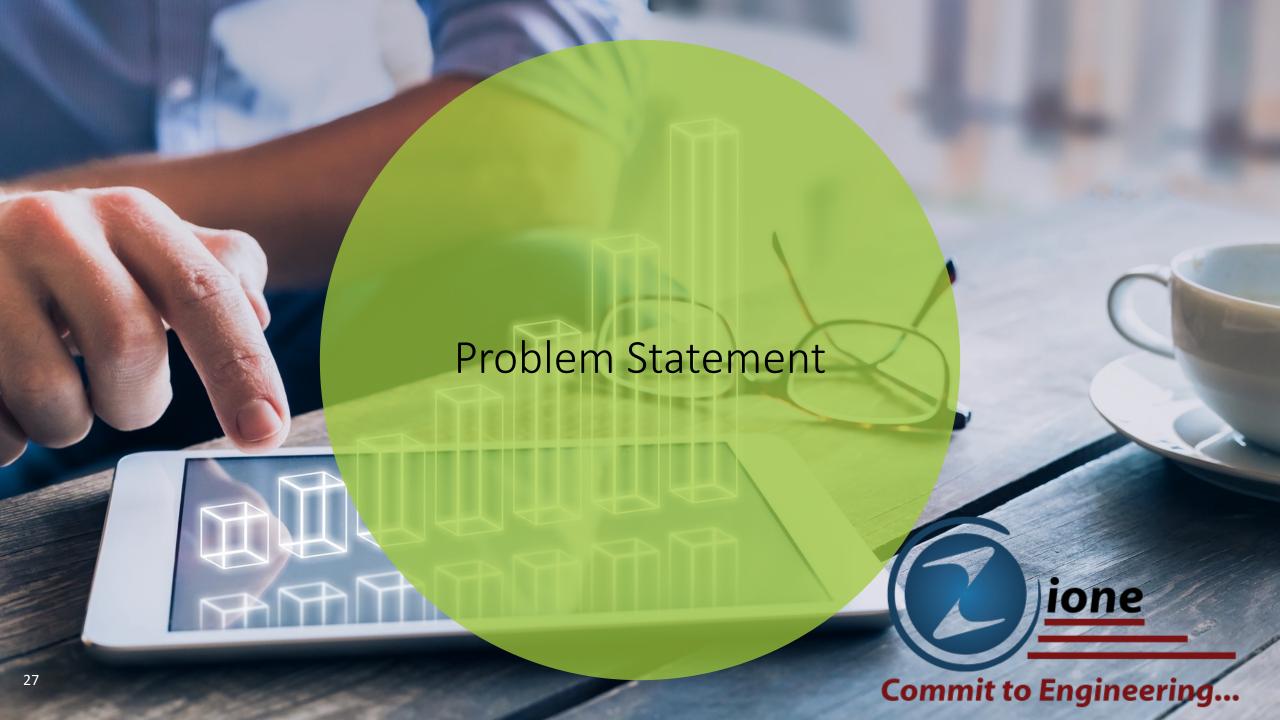

#### Problem Statement

- Large database and application footprint
  - Many databases > 100, machines 300
- Many spreadsheets showing environments at different times owned by many people
- Multiple people needing same overall information
  - Managers, DBA's, Application Owners, Development
- Requirement to generate different type of reports and graphs using the same data

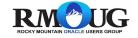

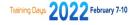

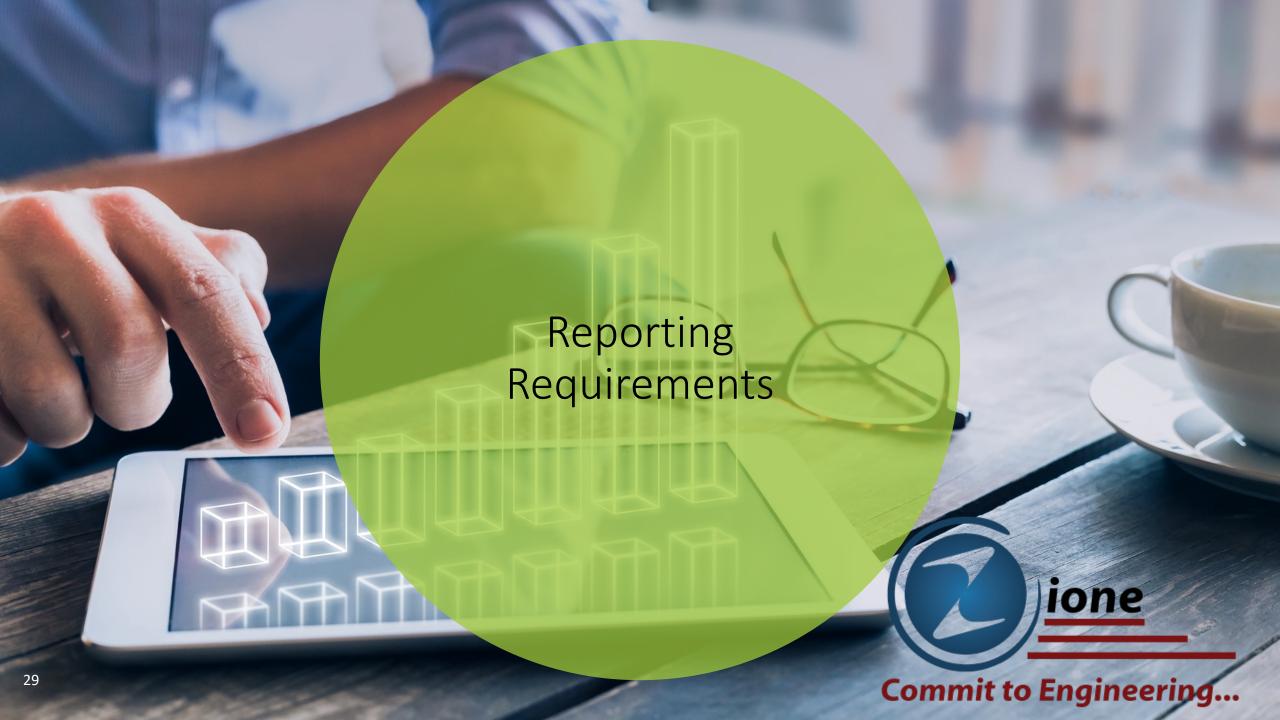

- Machine Information
  - CPU allocated
  - Memory allocated
  - OS version
  - Total DB storage
  - IP address
  - Lifecycle (dev, test, prod, etc)
  - OVM name

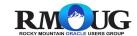

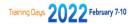

#### Database Information

- SGA Size
- Database Name (Instance)
- PDB Name (Containers)
- DB Version
- Machine Name
- Lifecycle (dev, test, prod, etc)
- Tablespace Information
- Application Information

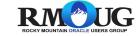

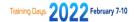

- Backup and Patching Information
  - Database name
  - Machine Name
  - Day
  - DB Version
  - Backup Type (Full, Incremental, LTR)
  - Backup Duration
  - Lifecycle (dev, test, prod, etc.)
  - Patching type (Linux / database)

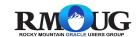

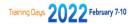

#### Performance information

- Database name
- Container Name
- Date / Time of snapshot
- Physical I/O
- Logical I/O
- CPU Time
- Elapsed Time
- SQL ID

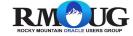

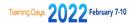

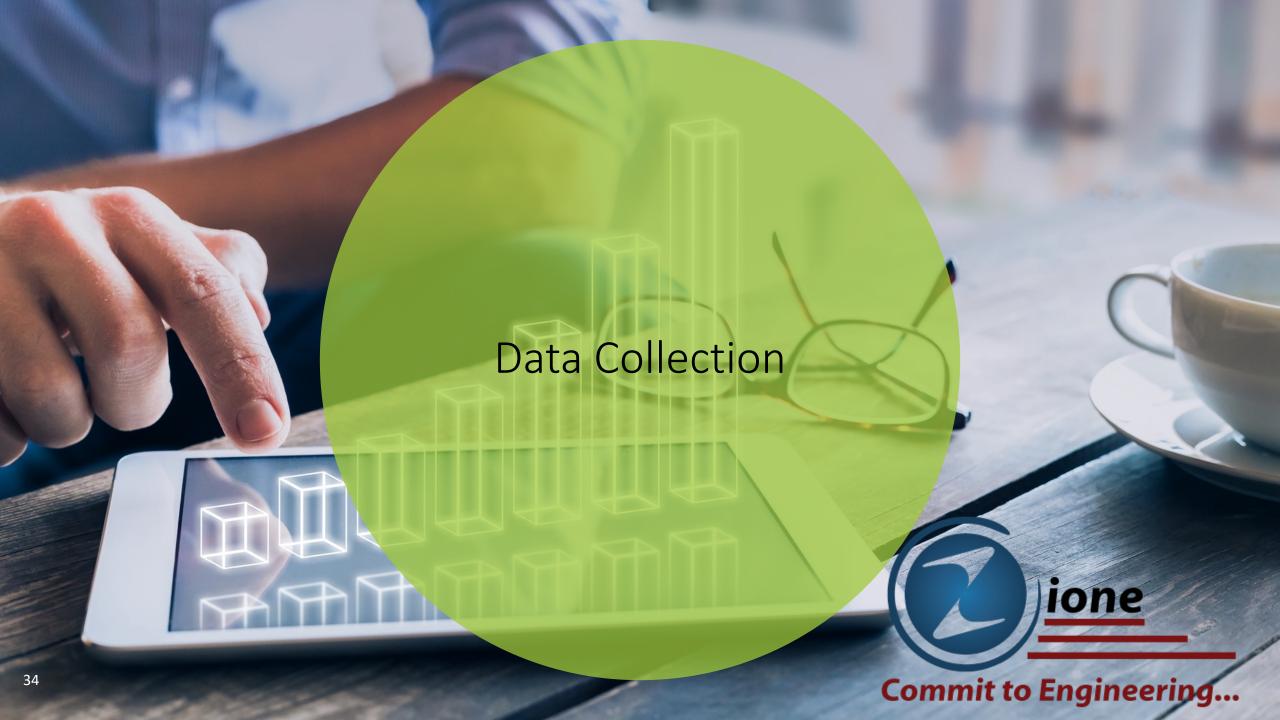

#### Data Collection – How are we going to get the data?

- Spreadsheets Initial Data of Machines and Databases
- Database links
  - Tablespace Info
  - Performance Info (i.e. ASH)
  - SGA, Version, Containers
  - Backup time information
- Shell Script to gather backup information (Located in Cronjobs)
- Python scripts to gather OS information
- OEM Metadata

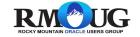

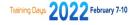

#### Data Collection – What is required to get the data

- Central Database
- Database Links
- Ssh keys
- Python scripts
- Shell Scripts
- Cronjobs running on monitored machines

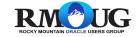

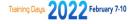

# Application Warehouse Layout

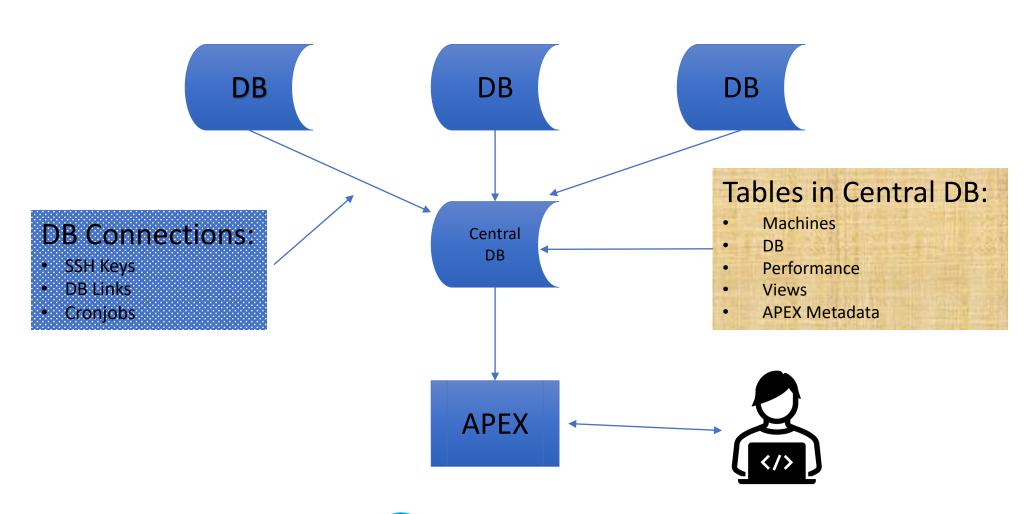

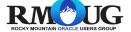

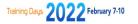

#### Phase 1 - steps

- Created tables to hold tablespace and performance information
- Created SSH keys to all the database machines
- Created "Passwordless" database links from Central DB to Databases.
  (i.e. Hash values and table with Links)

- \*\*\* Huge thanks to Jon at Method5 for infrastructure ideas
- \*\*\* Huge thanks to Craig at Orapub for the performance scripts

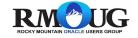

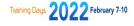

#### Phase 1 - steps (cont)

- Created Shell and python scripts to :
  - scrape cronjobs (Backups)
  - gather tablespace info.
  - machine Info.
  - performance information.
- Enable cronjobs to gather information using Shell and Python Scripts
- Generate reports based on information (After 1 week of data).

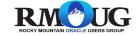

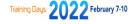

#### Phase 2 Steps

- Reports Built as part of a Phase 2:
  - Tablespace information by Machine/Database
  - Space Used, Allocated and Free by Machine
  - Tablespace Growth Prediction
  - Performance by Machine / Database
  - Physical and Logical I/O , CPU reports by Date and Hour
- 2 − 3 weeks of development time

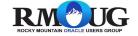

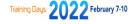

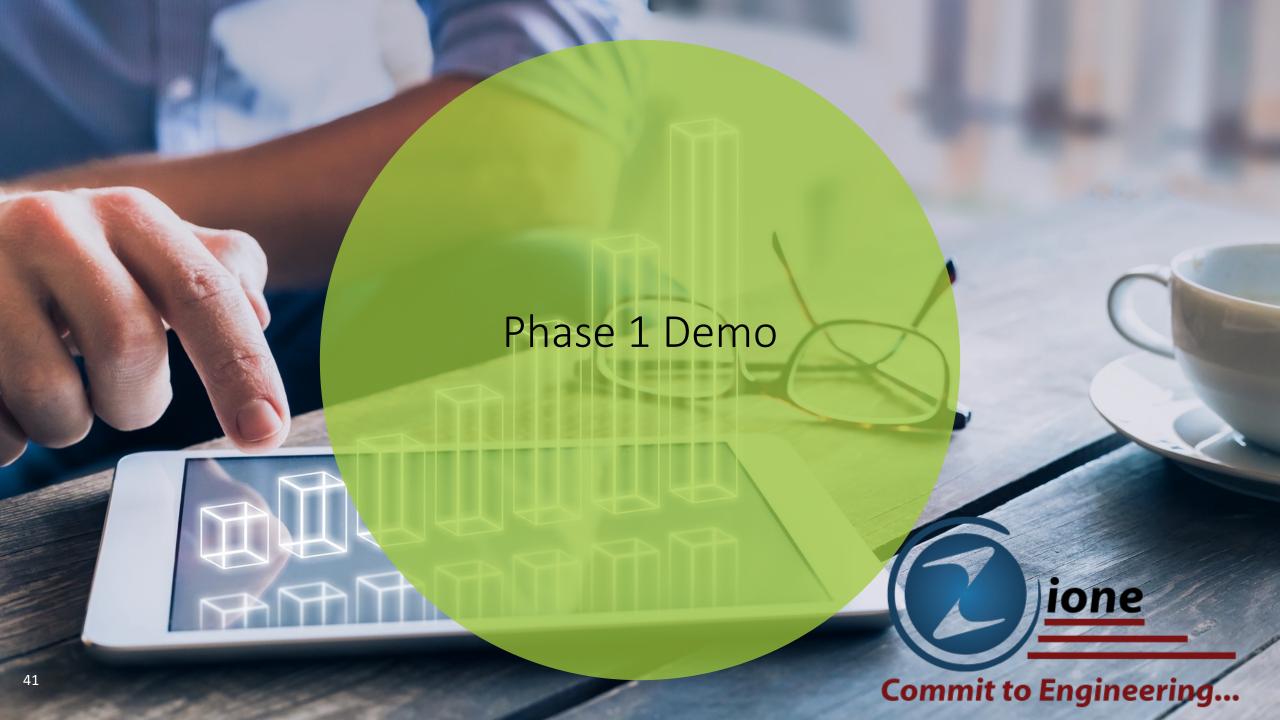

#### Phase 1 steps – (POC)

Install APEX Software into Central DB

Create APEX Worksheet, Users

- Create initial application importing spreadsheet into master table
  - (Source of truth Combined Spreadsheets)
- Total time < 1 hour for the first 3 steps</li>

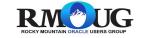

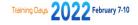

#### Phase 1 Steps – (POC)

- Create tables based on Initial master table:
  - Machines
  - Databases
  - Backups

- Create views based on newly created tables:
  - Machine / Database views
  - Machine / Database / Backup Views

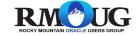

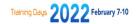

#### Phase 1 Steps

 Phase 1 - Build Reports and charts based on Existing data (Master data tables and views)

Total Time to build Phase 1 (POC) – (With Reports) – 3 Days

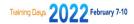

#### Phase 1 steps

- Reports Built as part of a POC to prove the value:
  - Machine Report (With Drill Down)
  - Database Report (With PDB's)
  - Backup Reports (Full/Incr. and LTR)
  - RAM and DB Utilization
- DEMO Phase 1 reports

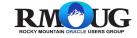

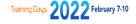

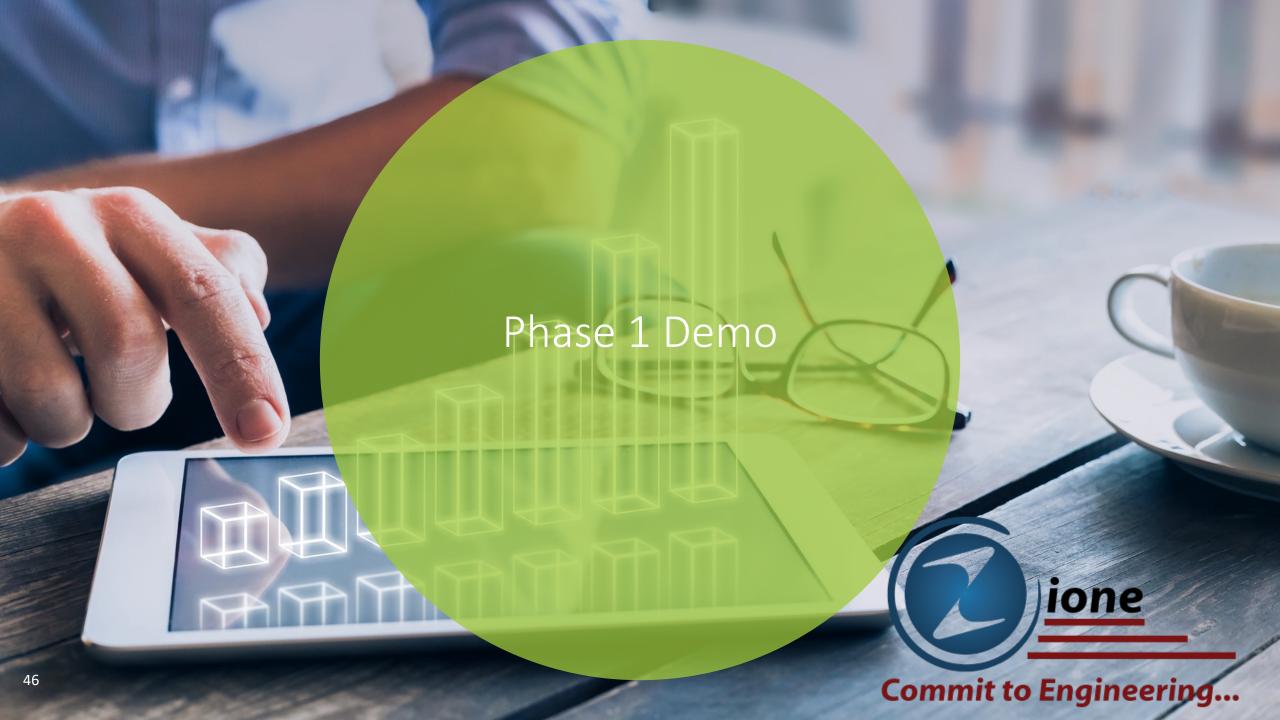

#### Development steps - Phase 1 - Oracle DB Machines and List

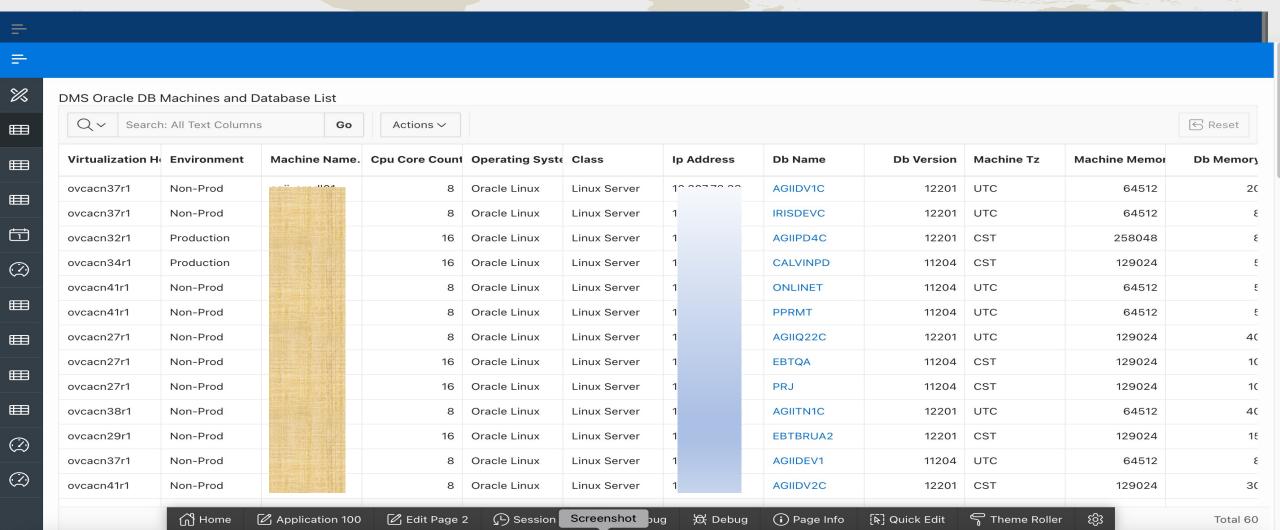

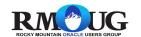

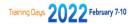

#### Development steps - Phase 1 - Drop Down Capability

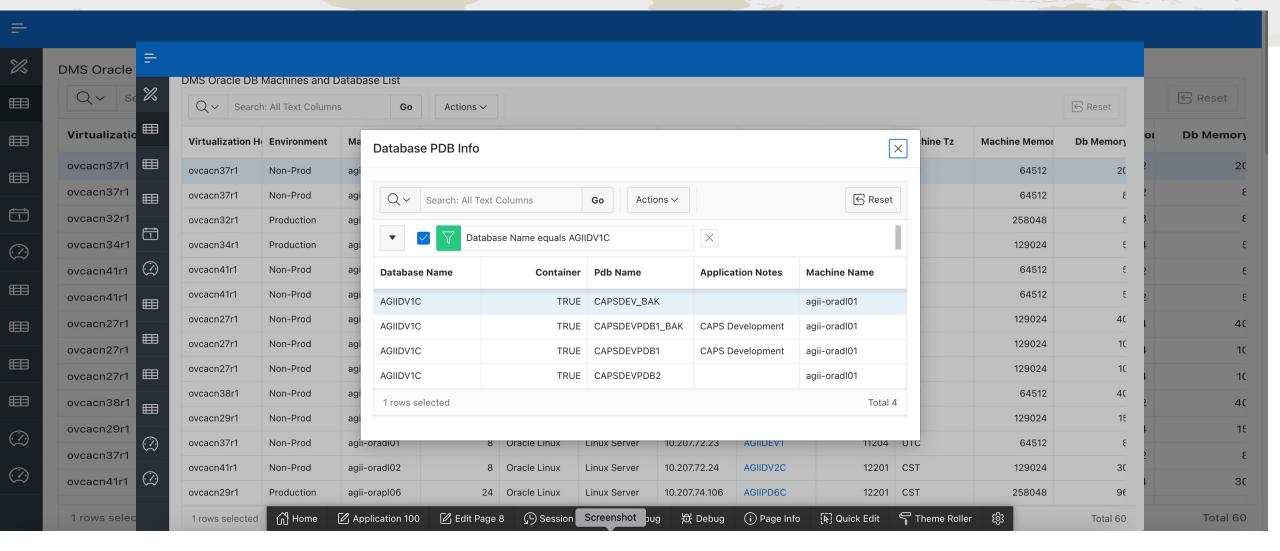

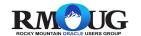

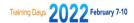

#### Development steps – Phase 1 – Drop Down Capability

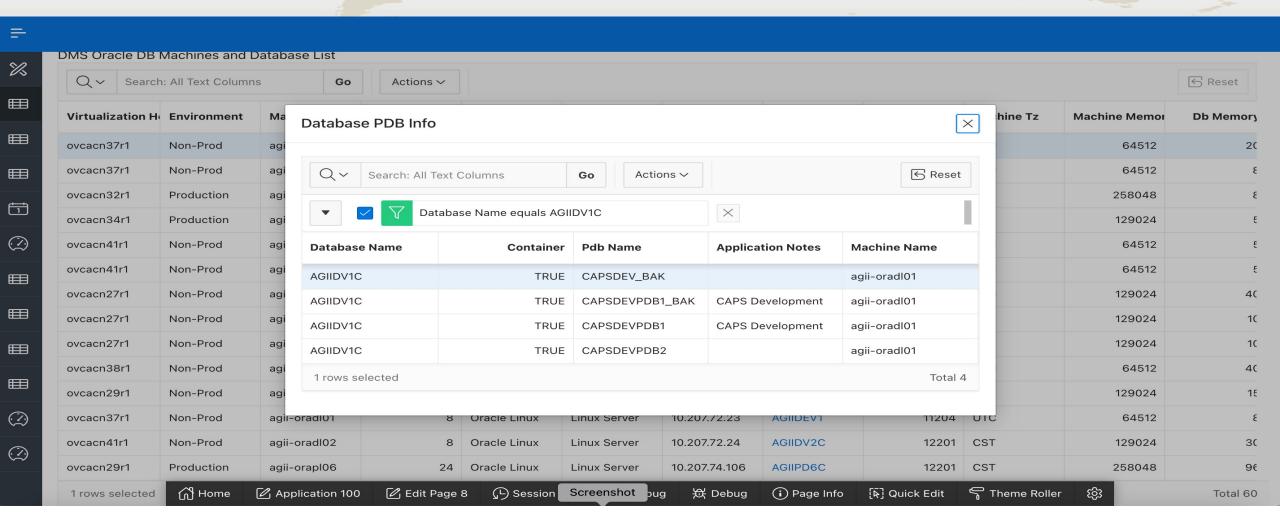

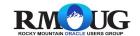

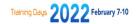

#### Development steps – Phase 1 – Database Information

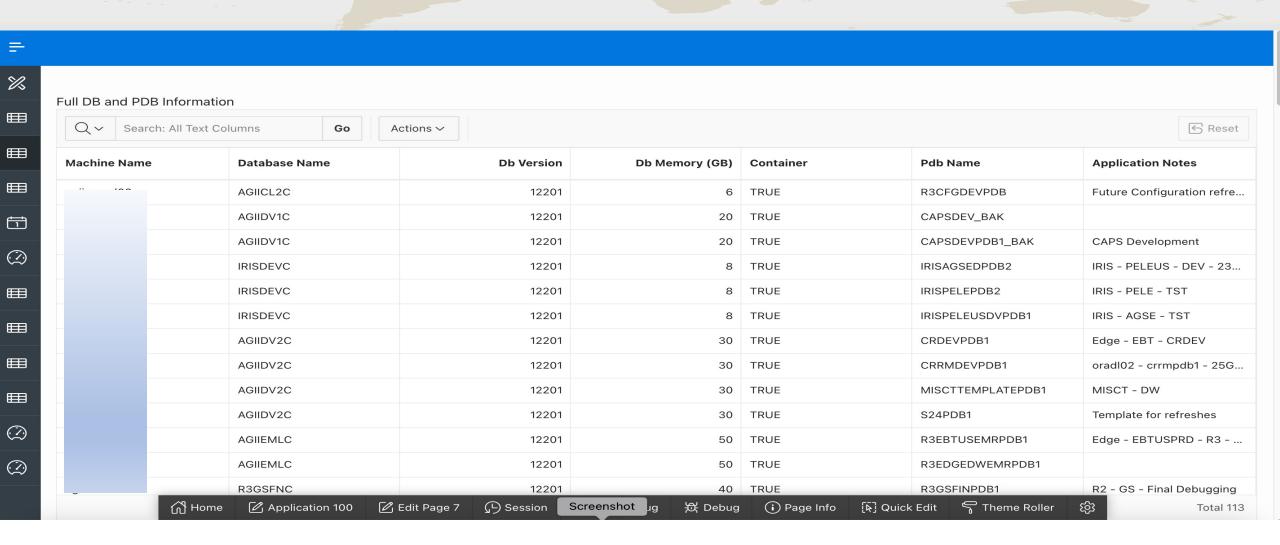

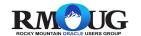

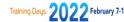

### Development steps – Phase 1 – Full and Incremental Backups

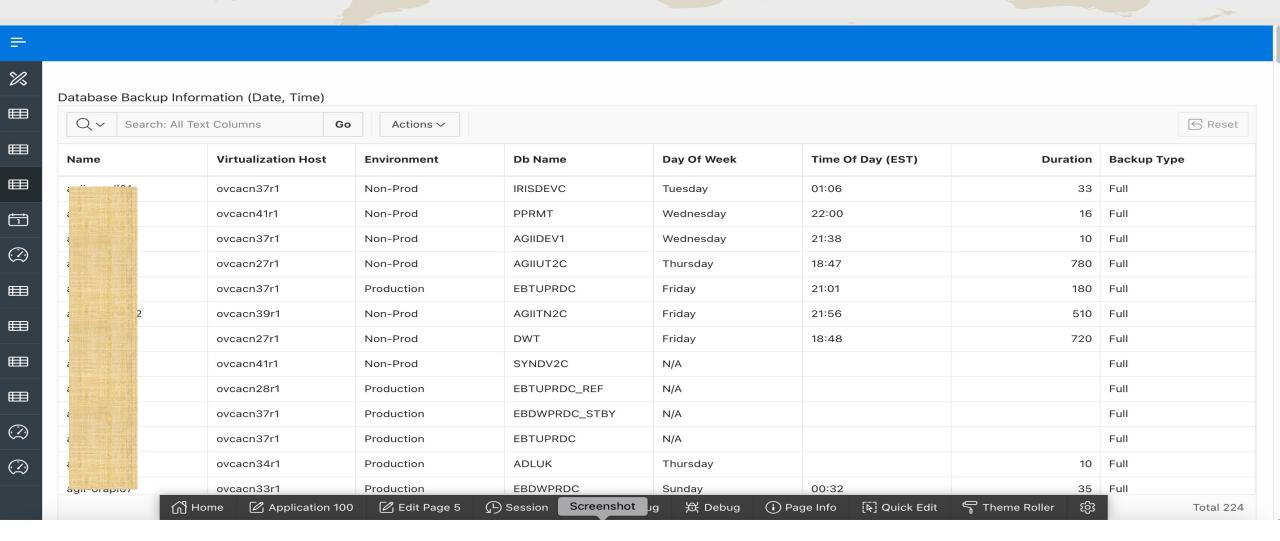

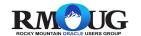

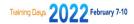

# Development steps – Phase 1 – Long Term backups and Patching

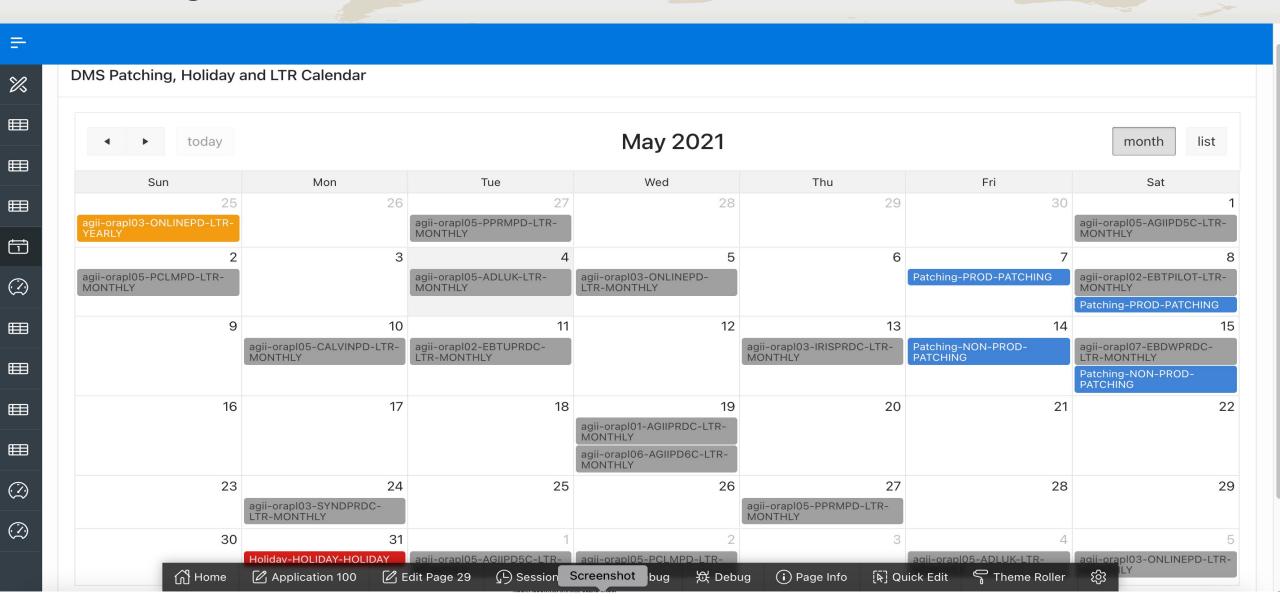

#### Development steps - Phase 1 - RAM Allocation Per VM

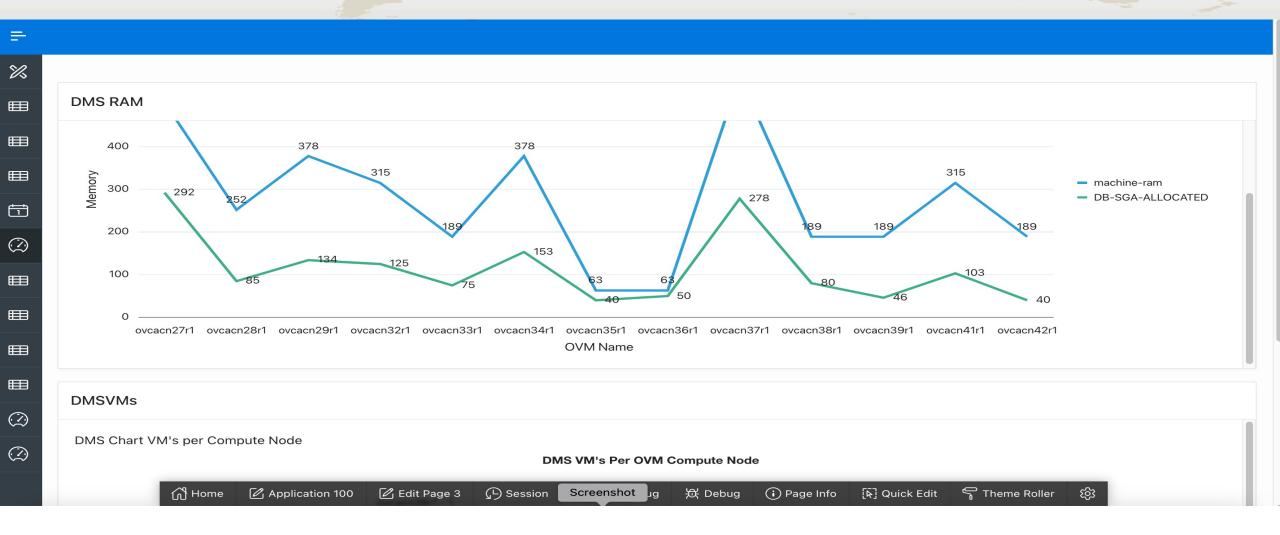

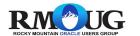

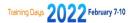

# Development steps – Phase 1 – Pie graph – DB Allocation Per VM

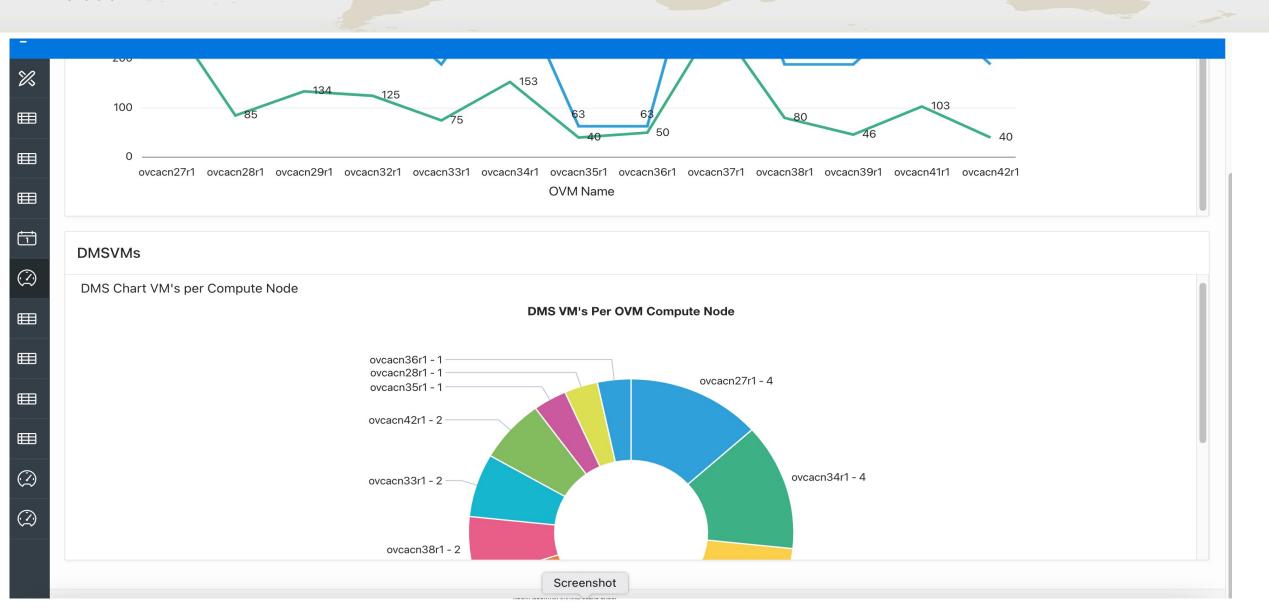

# Development steps – Phase 1 – Machine Space Report – DB Drill Down

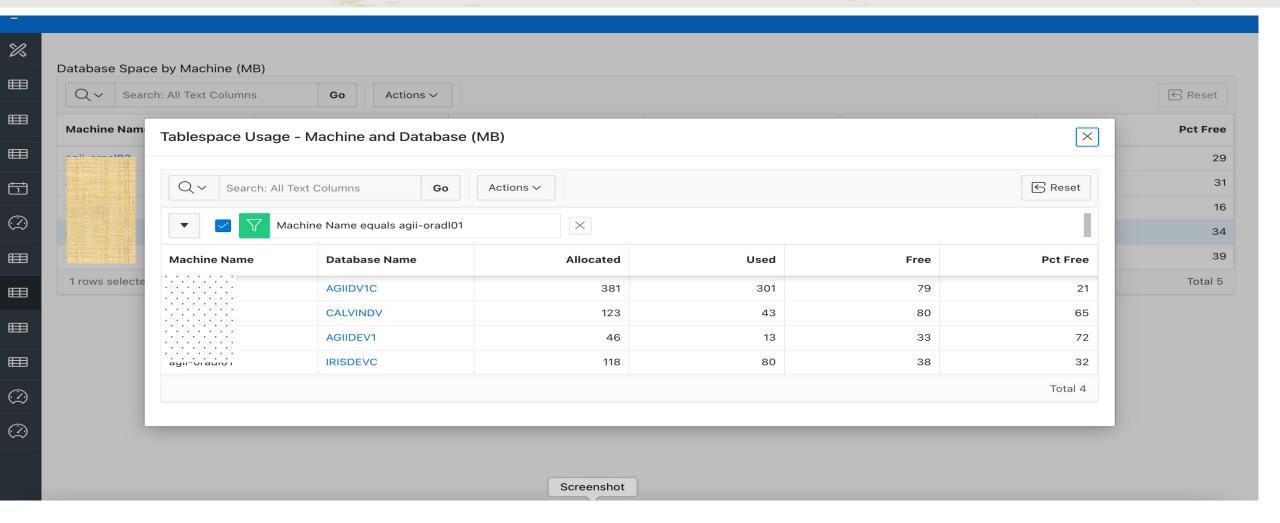

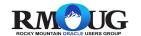

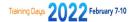

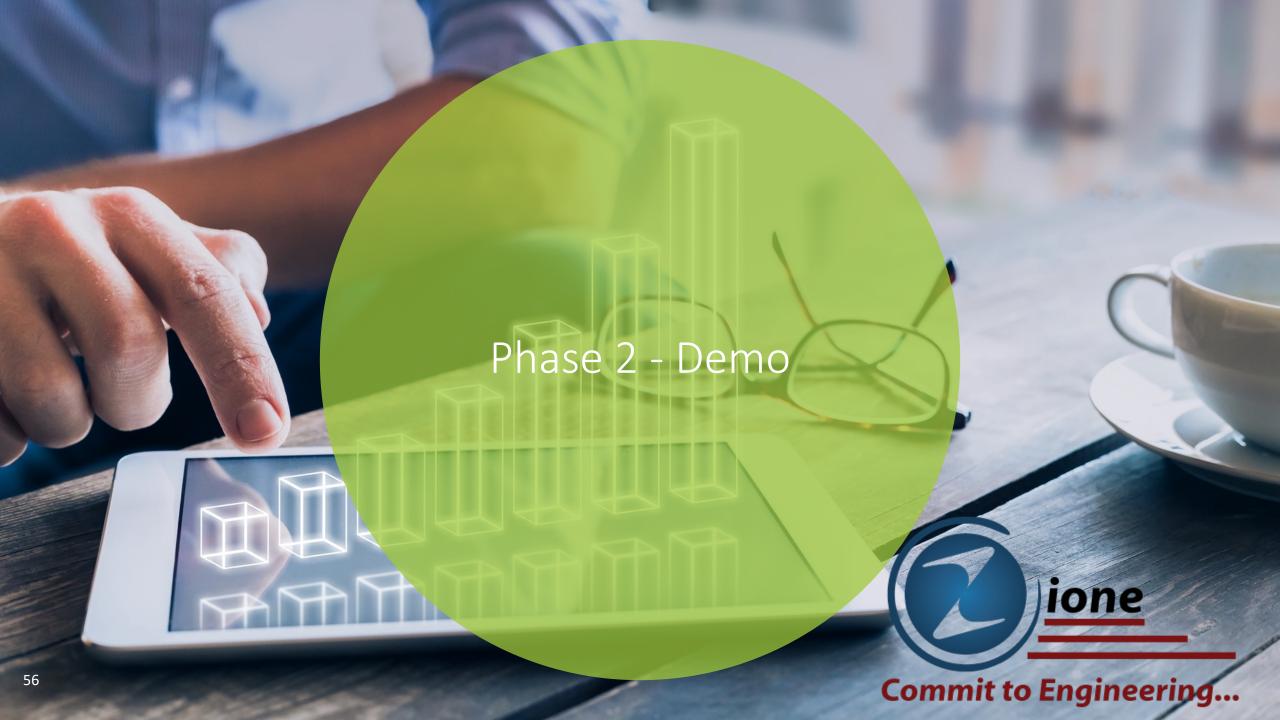

#### Phase 1 – Machine Space Report

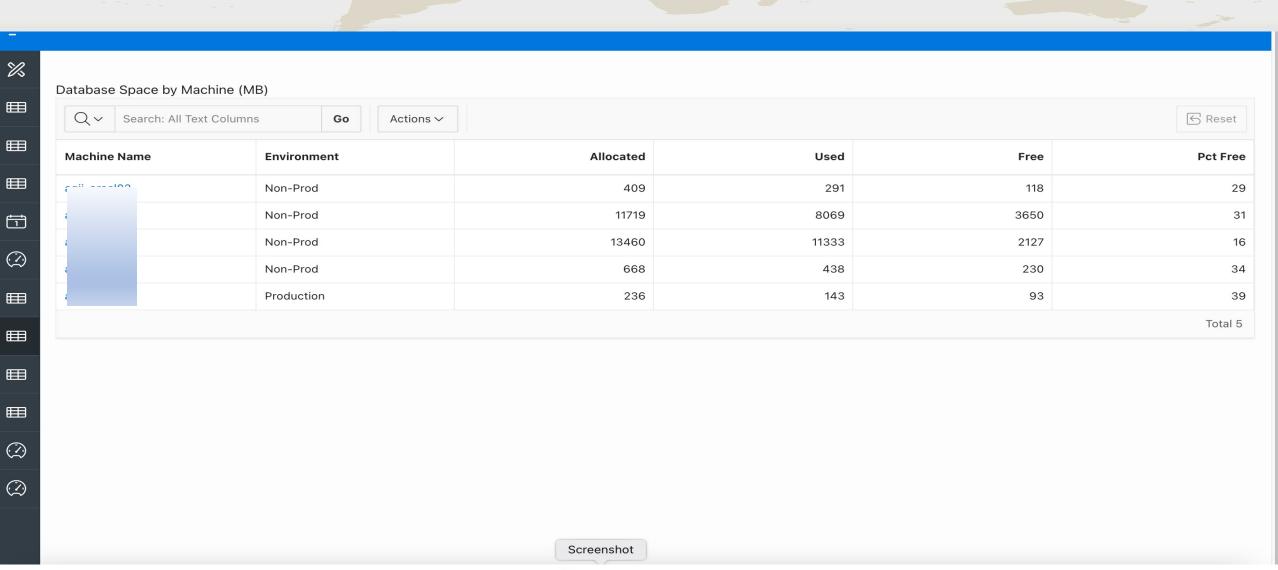

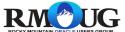

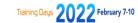

# Phase 1 – Machine Space Report – Drill Down based on Machine

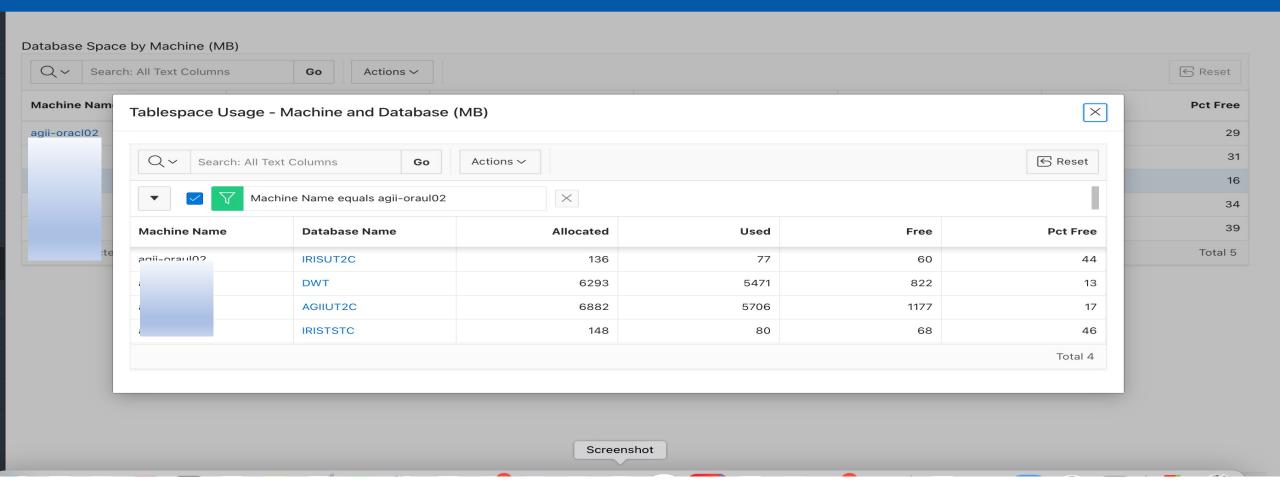

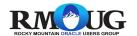

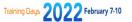

#### Phase 1 – Machine Space Report – Drill Down based on DB

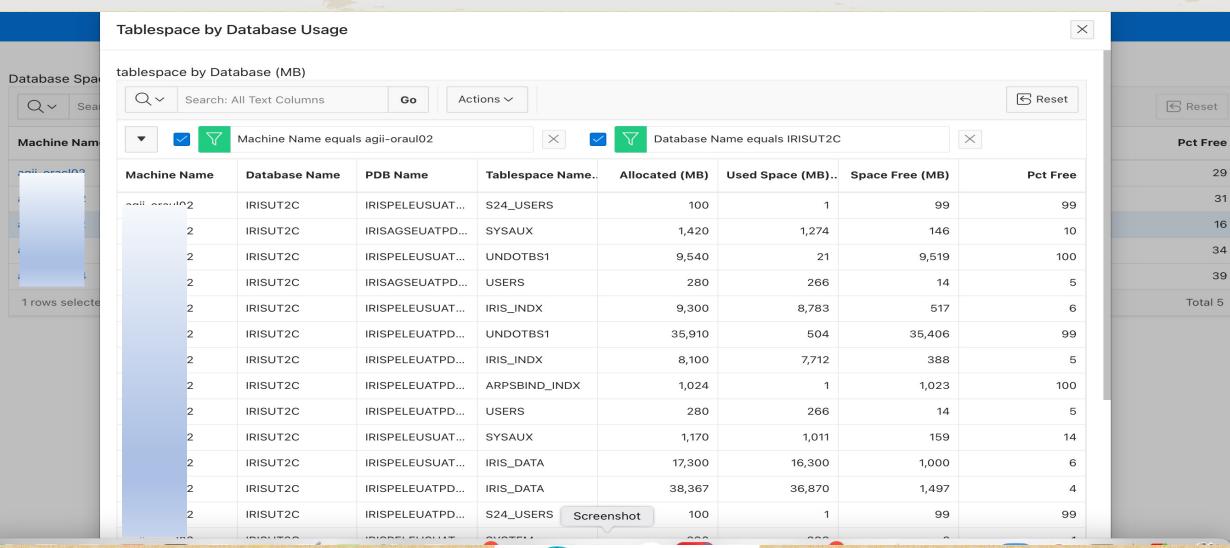

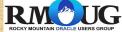

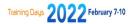

#### Phase 2 – Tablespace Information by Machine

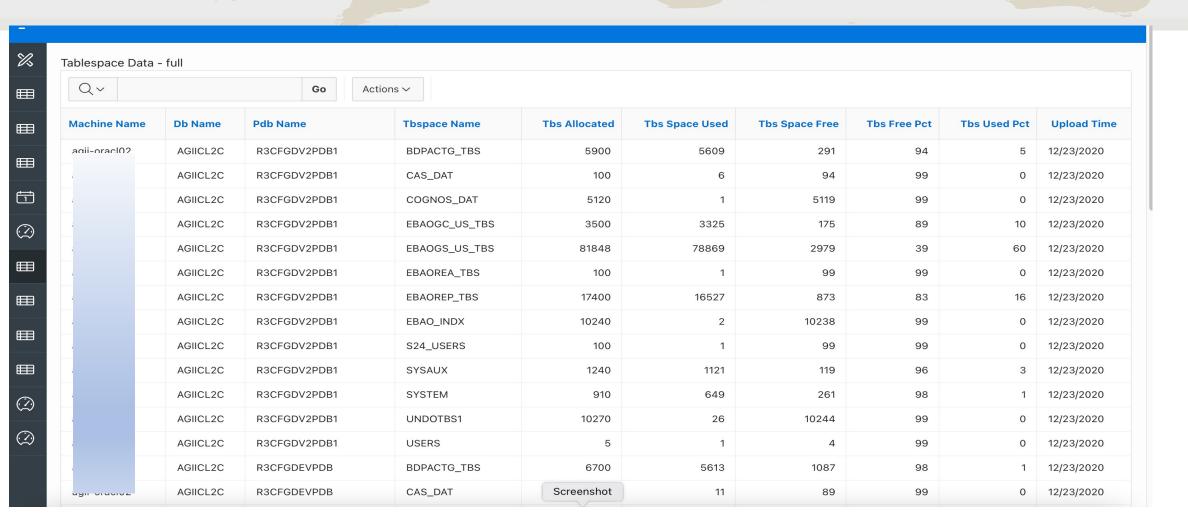

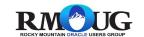

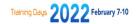

#### Phase 2 – Tablespace growth prediction

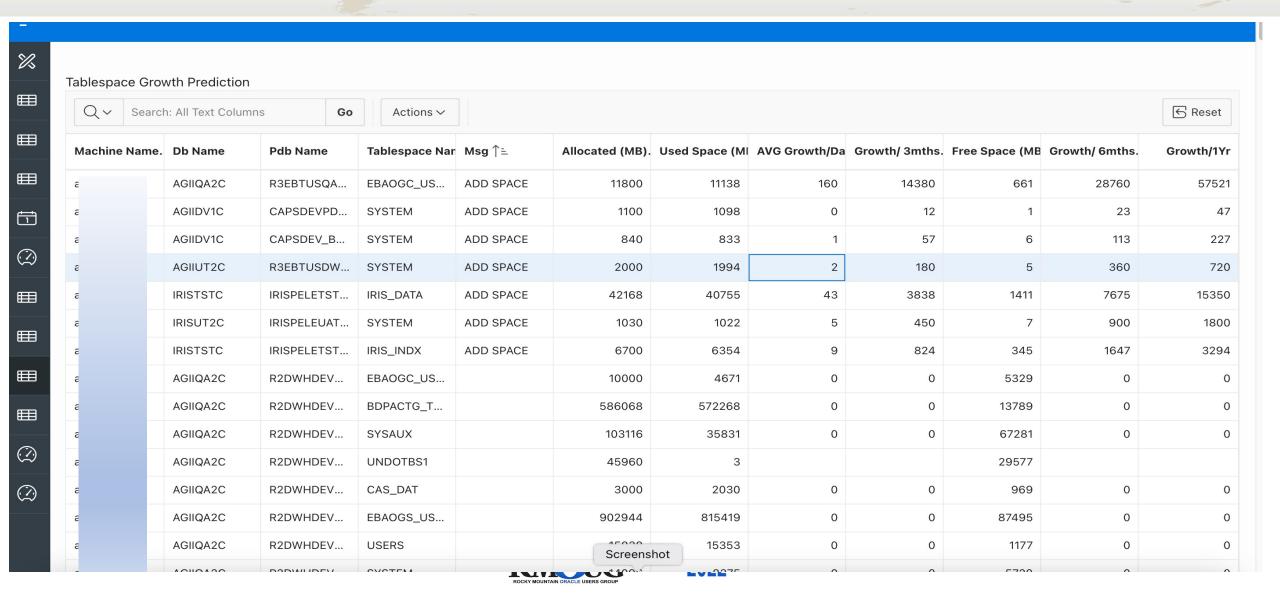

#### Phase 2 – Database Performance by Machine / DB

| Q ✓ Search: All Text Columns Go Actions ✓ |           |              |                |                   |           | Reset  |
|-------------------------------------------|-----------|--------------|----------------|-------------------|-----------|--------|
| Utime                                     | Dow       | Machine Name | Db Name        | Pdb Name          | Etime Min | Cpu Mi |
| 2020-12-30 21:34:31                       | wednesday |              | DW             | non-pdb           | 1         |        |
| 2020-12-30 21:34:31                       | wednesday |              | DW             | non-pdb           | 122       |        |
| 2020-12-30 22:11:34                       | wednesday |              | AGIIPD5C       | EBTPROD           | 4         |        |
| 2020-12-30 22:20:54                       | wednesday |              | IRISDEVC       | IRISPELEUSDPDB2   | 0         |        |
| 2020-12-30 22:20:55                       | wednesday |              | DWT            | non-pdb           | 0         |        |
| 2020-12-30 22:21:04                       | wednesday |              | IRISUT2C       | IRISAGSEUATPDB1   | 0         |        |
| 2020-12-30 22:21:09                       | wednesday |              | AGIIUT2C       | R3EBTUSDWUATPDB2  | 29        | ,      |
| 2020-12-30 22:30:05                       | wednesday |              | AGIIQA2C       | R3EBTUSQA2PDB4    | 0         |        |
| 2020-12-30 22:30:10                       | wednesday |              | AGIIQA2C       | R3EBTUSQA1PDB4    | 0         |        |
| 2020-12-30 22:30:11                       | wednesday |              | CALVINDV       | non-pdb           | 0         |        |
| 2020-12-31 00:30:18                       | thursday  |              | DWT            | non-pdb           | 1,706     | 5      |
| 2020-12-31 00:30:19                       | thursday  |              | IRISTSTC       | IRISPELETSTPDB2   | 0         |        |
| 2020-12-31 02:30:11                       | thursday  |              | CALVINDV       | non-pdb           | 0         |        |
| 2020-12-31 02:30:16                       | thursday  |              | IRISTSTC       | IRISPELEUSTSTPDB2 | 0         |        |
| 2020-12-31 04:22:02                       | thursday  | agii-orauloz | DWT Screenshot | non-pdb           | 1,732     | Ę      |

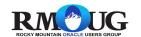

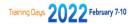

#### Phase 2 – Performance details by Machine / PDB

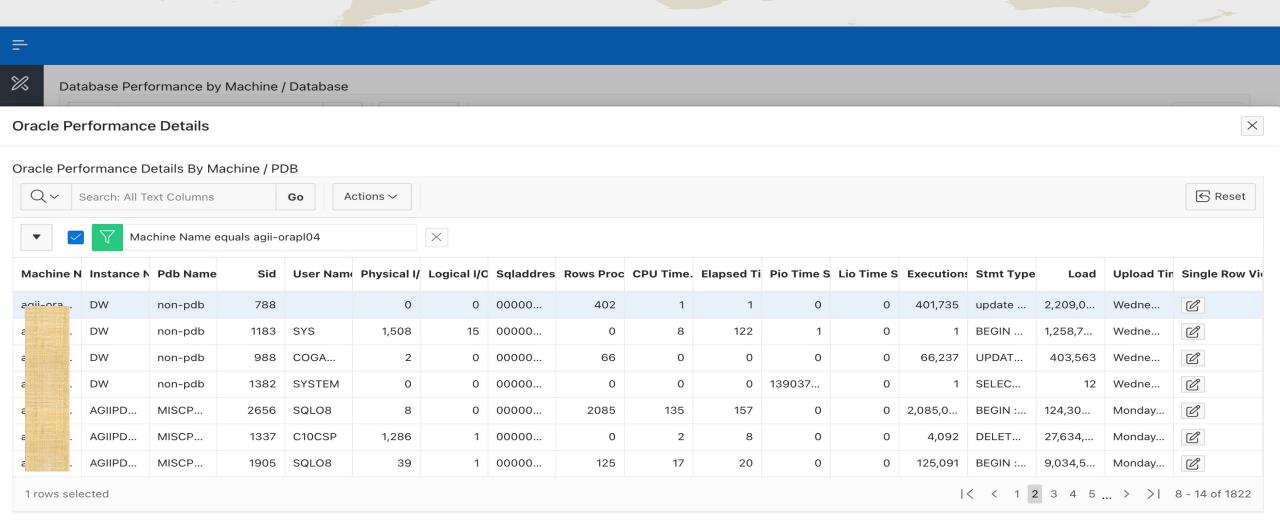

RMOUG ROCKY MOLINTAIN ORACLE LISTES GROUP

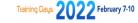

#### Phase 2 – Performance details – Drill Down by Machine

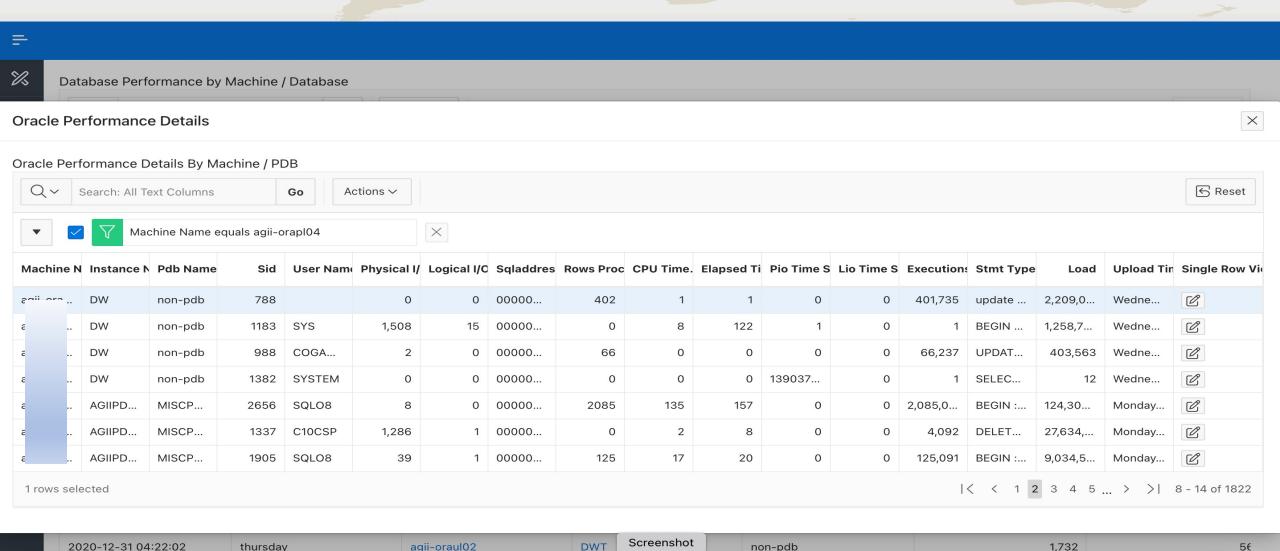

RMOUG

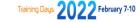

#### Phase 2 – Performance details – Drill Down by Machine / DB

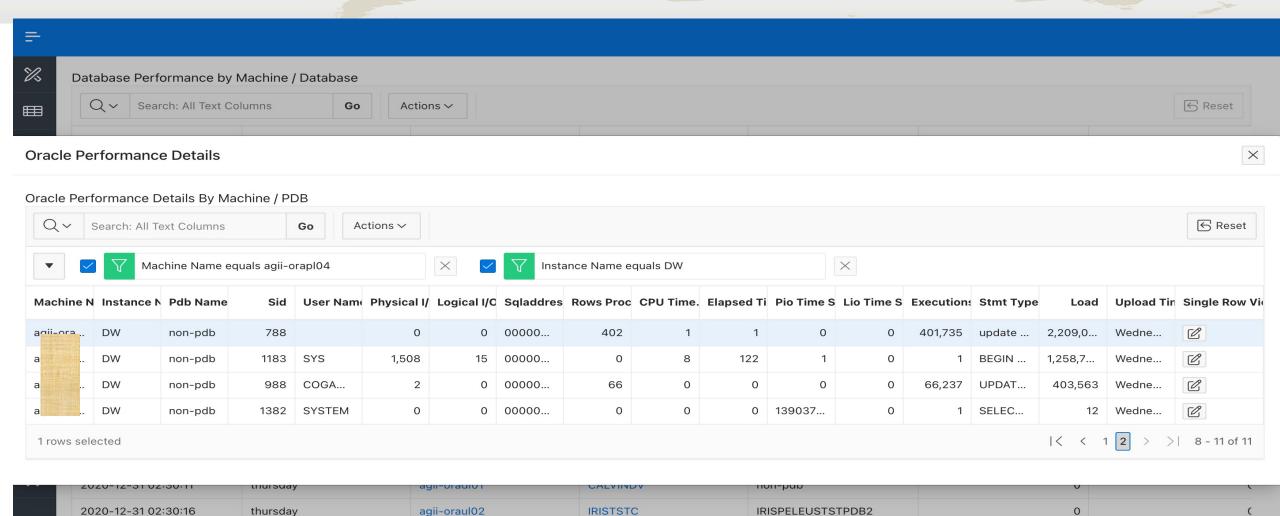

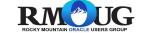

agii-oraul02

2020-12-31 04:22:02

thursday

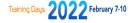

non-pdb

56

1,732

Screenshot

### Phase 2 – Performance Physical and Logical I/O and CPU used – Past 30

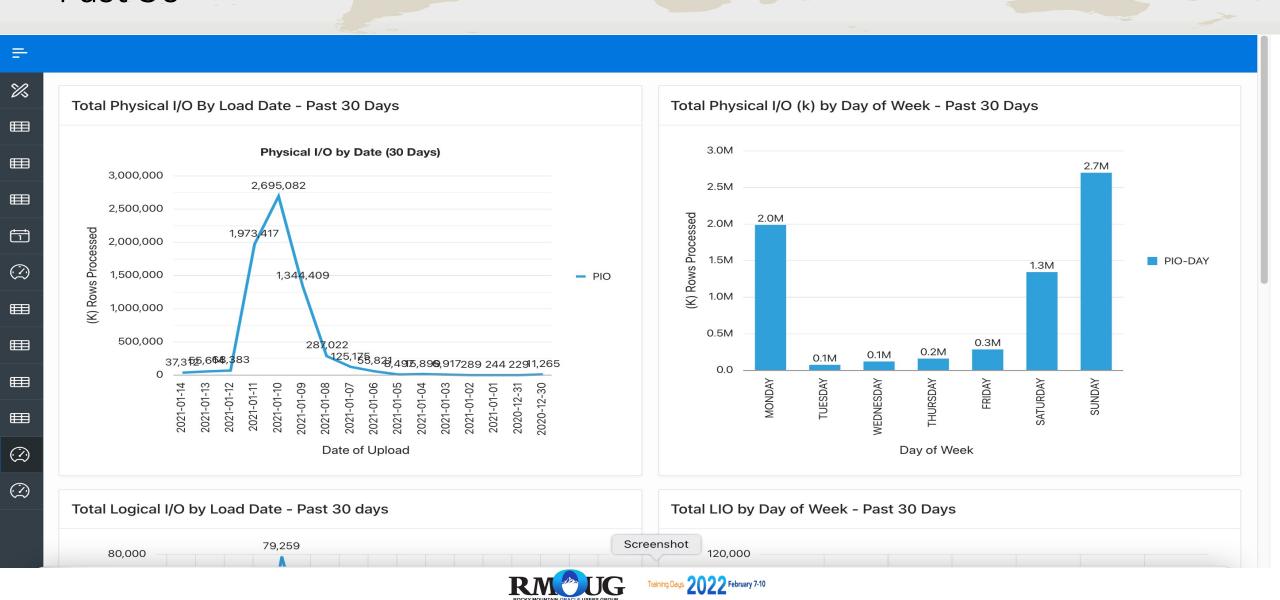

### Phase 2 – Performance Physical I/O, Logical I/O and CPU used –

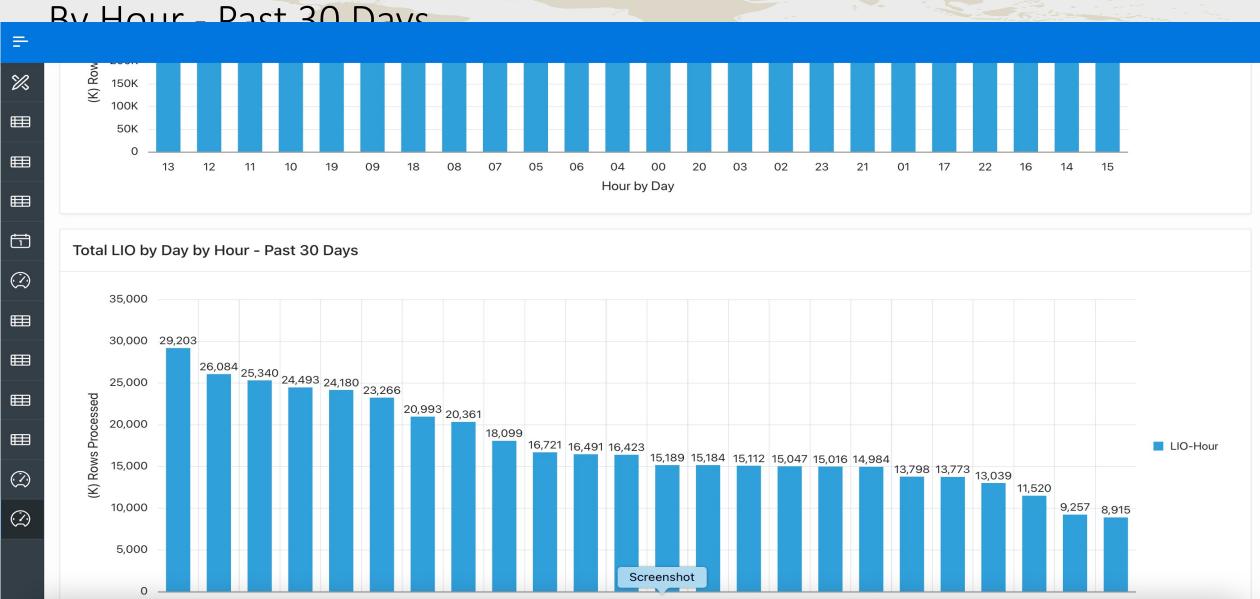

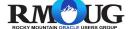

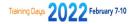

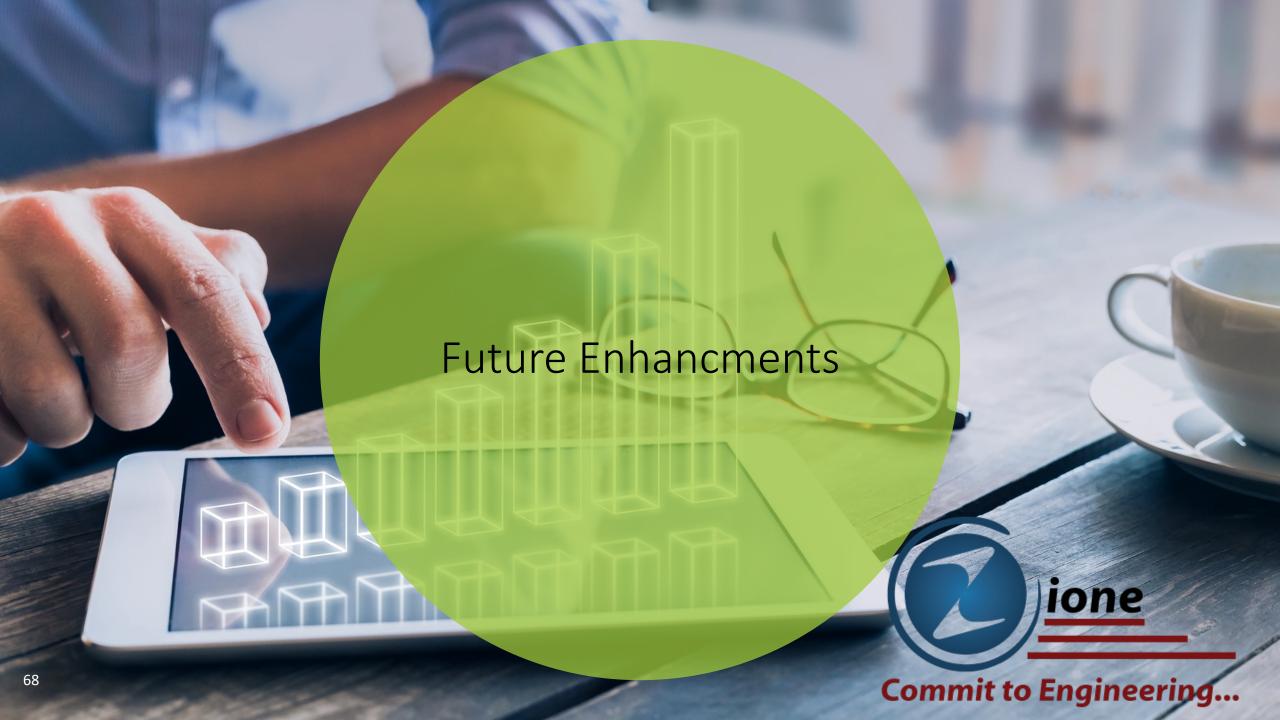

#### Reports – Phase 2

- Future additions as part of a Phase 2:
  - Add Machine learning output data to reports
    - i.e. save data in table when anomaly appears and data during that time
  - Add better data collection scripts (i.e. Using Jobs)
  - Gather and report on gv\$\_Sysmetric data Completed
  - Gather ASH / AWR data and report (Enterprise Only)
  - Gather and report on ticket data
  - Report on ticket data based on Machine and database name
  - Move to Github Completed
- Estimate 3 4 weeks of development time

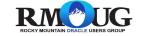

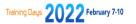

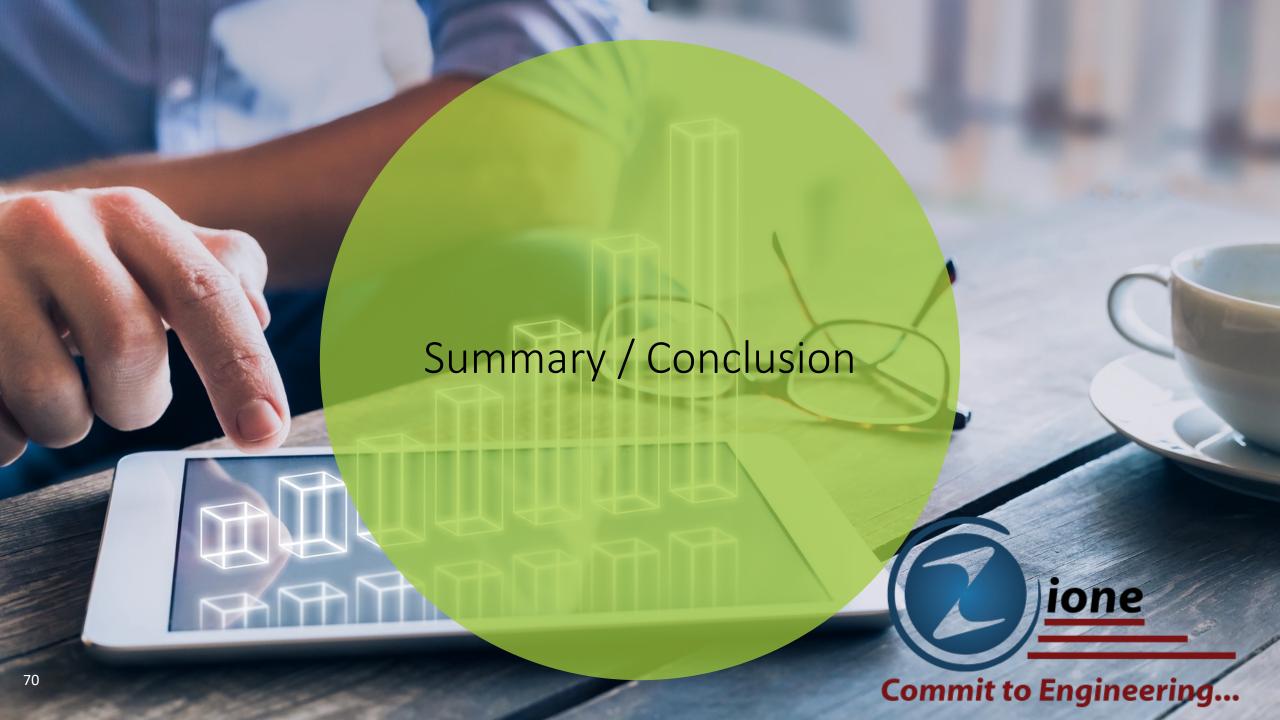

#### Conclusion / Summary

- ❖APEX is Low-Code and Simple to Use
- ❖ Part of <u>FREE</u> offering from Oracle Cloud
- Easy to start building application and build in phases
- Reduces complexities with Middle-tier management and other Infrastructure items

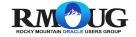

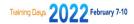

#### Conclusion / Summary

**❖**SQL and REST Friendly

Flexible

Can be run on all platforms and apps (I.e. Mobile, Web, etc.).

Perfect proof of concept tool – fastest time-to-value

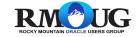

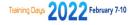

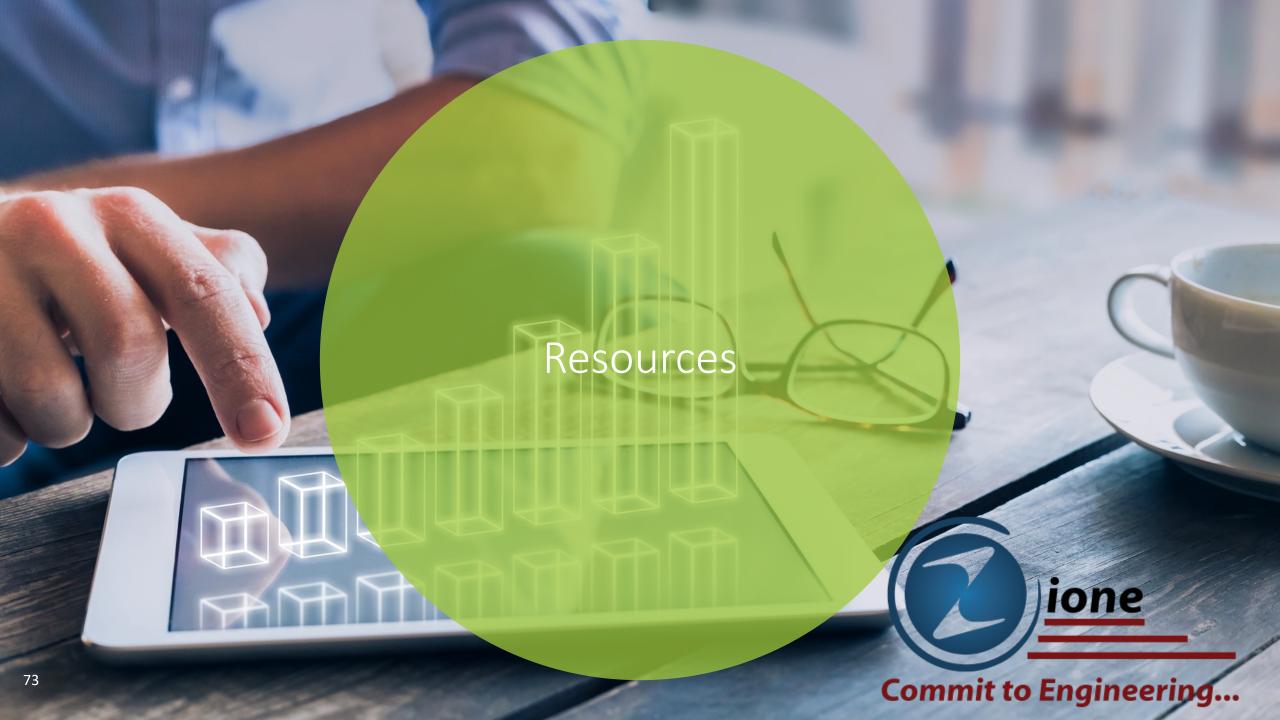

#### References and Acknowledgements

### A huge thanks to the following blogs and websites:

- <a href="https://orapub.com/">https://orapub.com/</a> Used many Scripts from Orapub
- <a href="https://method5.github.io/">https://method5.github.io/</a> Method5 great tool and Ideas for accessing other databases
- apex.oracle.com
- apex.oracle.com/en/learn
- https://www.oracle.com/tools/technologies/handsonlab-apex.html
- blogs, events, webinars, AskTom Office Visits
- "Apex for Beginners" Presentation Boutique Consulting
- "APEX for the DBA" Presentation by BICON

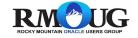

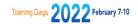

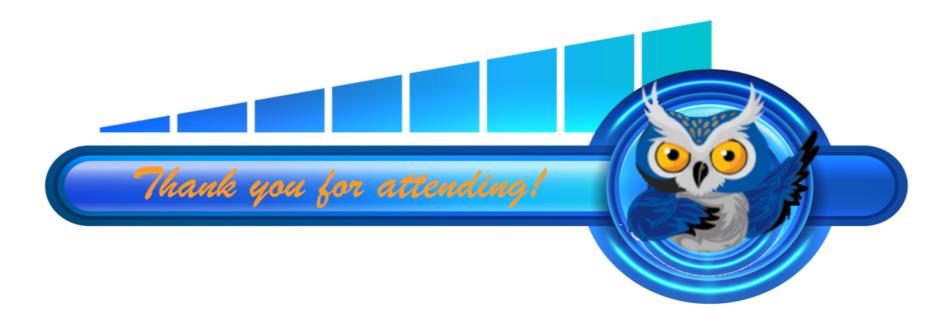

For more information about this Session, please contact:

Name: Mike Gangler

Email: mike@gangler.net

Website: mjgangler.wordpress.com

For details about joining RMOUG, please go to our Join Us Page:

rmoug.org/Join Us

or contact:

Tim Mishek, Membership Director

membershipdir@rmoug.org

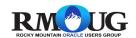

### Questions

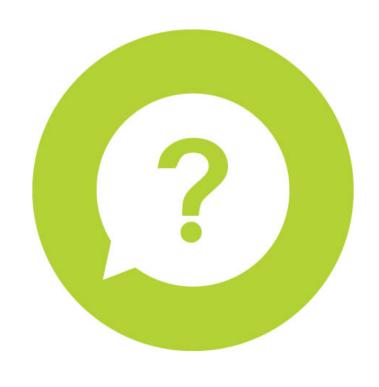

Mike Gangler mike@gangler.net

mgangler@zionesolutions.com

Blog: mjgangler.wordpress.com

Git - github.com/mjgangler/appwarehouse

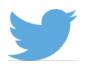

@mjgangler

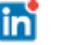

mike gangler